**Załącznik nr 12** 

# *SZCZEGÓŁOWY OPIS INTERFEJSU WYMIANY DANYCH*

# Spis treści:

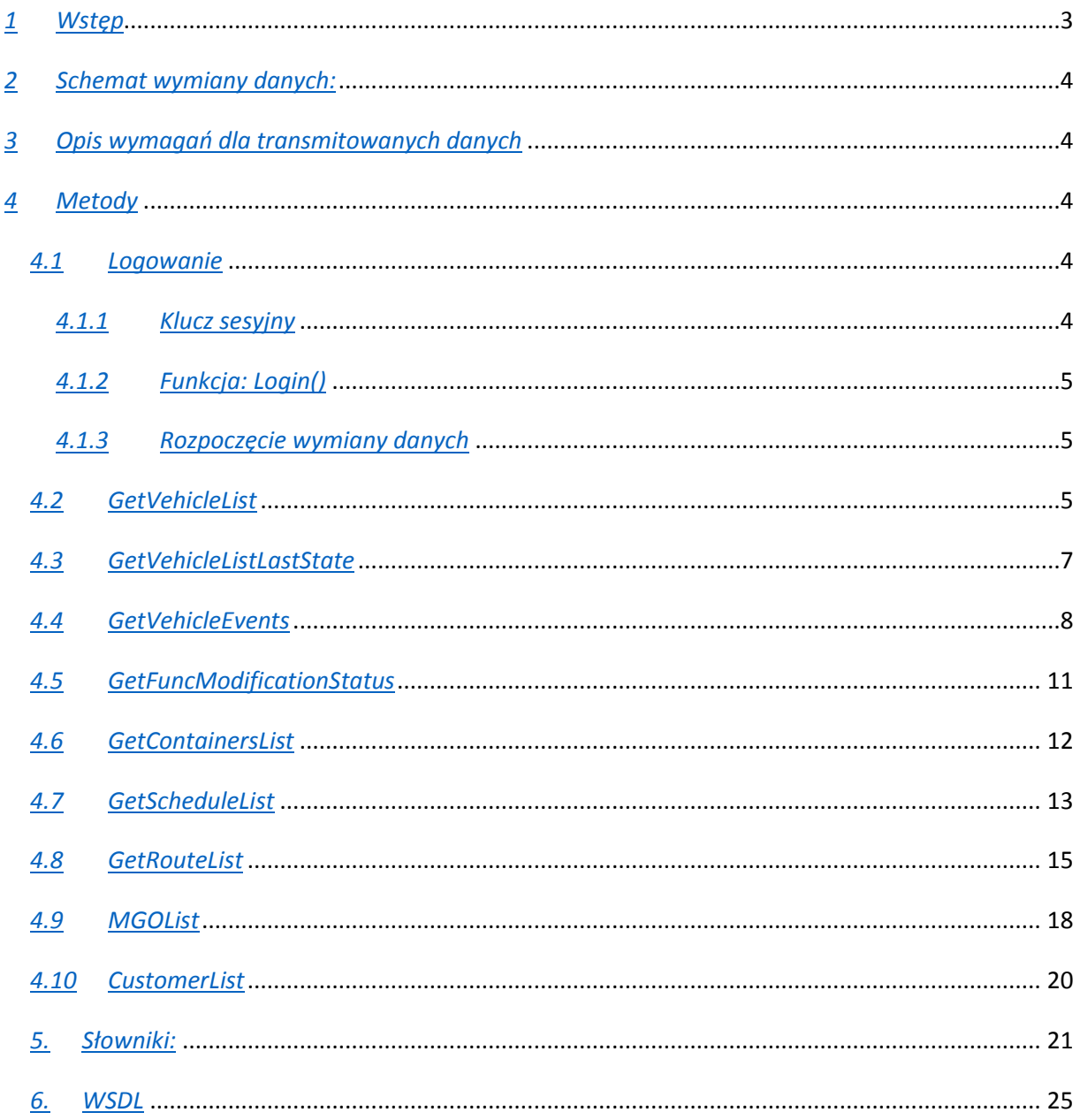

*Wstęp* 

Niniejsza specyfikacja określa wymagania Zamawiającego dla zakresu danych otrzymywanych od operatorów dotyczących systemu komunalnego oraz sposobu ich wymiany między systemami informatycznymi Wykonawcy i Zamawiającego.

Jako zakres wymaganych informacji transmitowanych poprzez interfejs wymiany danych, należy przyjąć zakres danych zawartych w poszczególnych metodach szczegółowo opisanych w kolejnych rozdziałach.

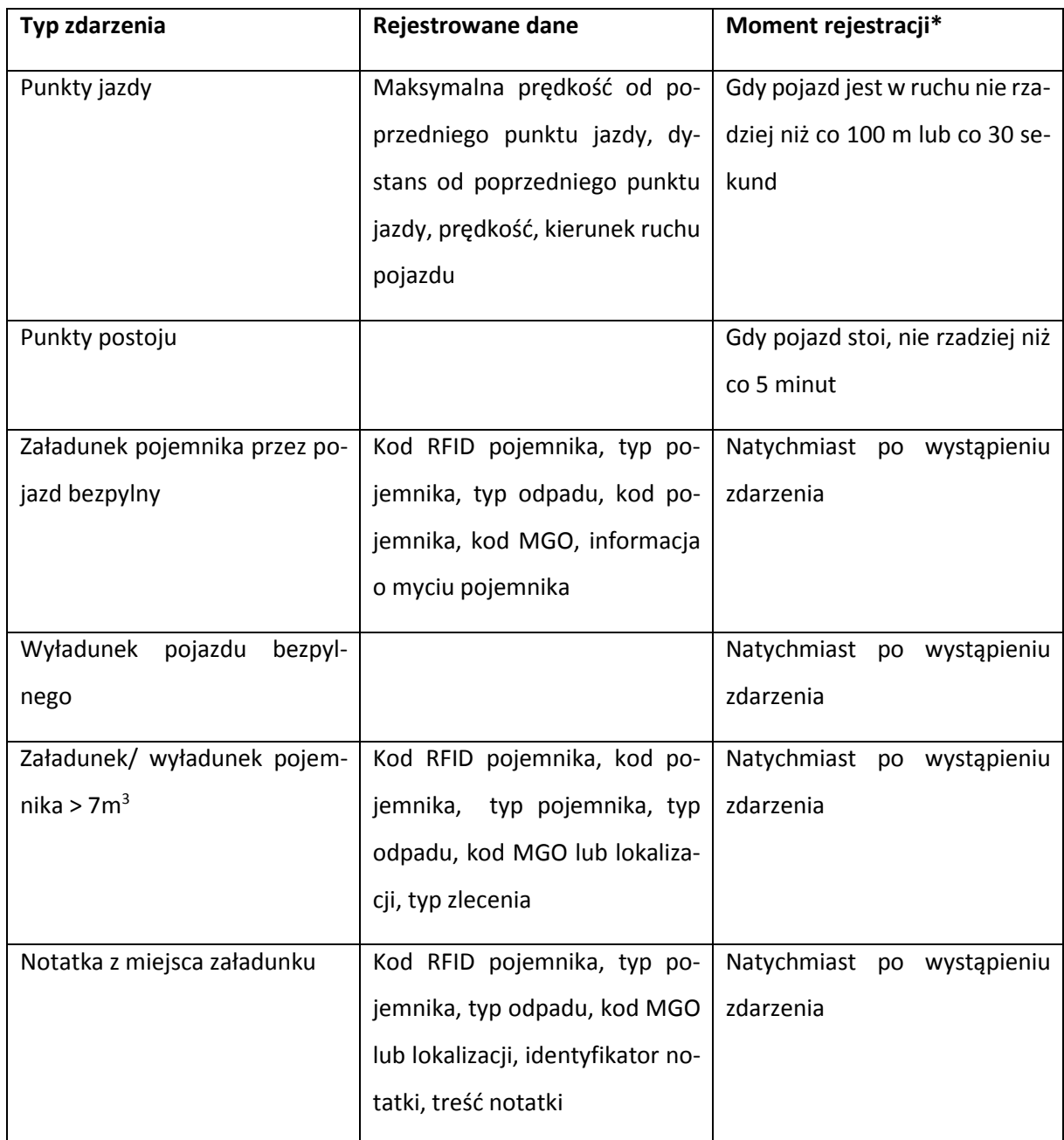

System musi rejestrować w szczególności następujące zdarzenia:

Załącznik nr 15

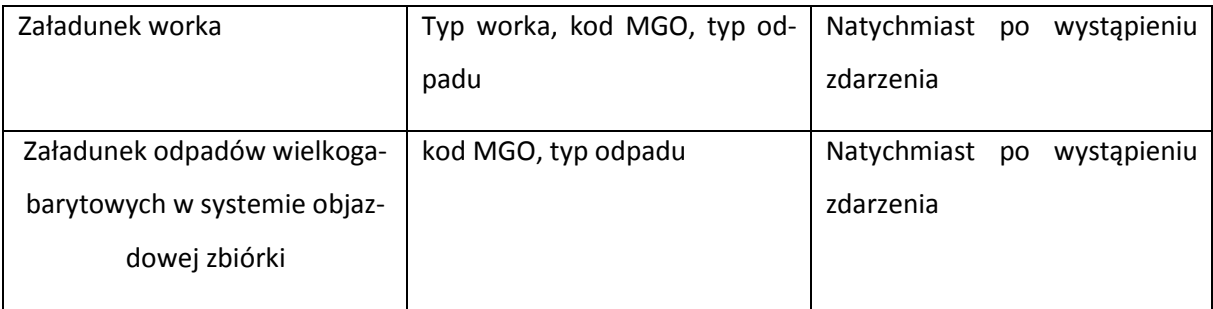

• Wszystkie rejestrowane zdarzenia muszą posiadać identyfikator pojazdu, datę i czas oraz współrzędne geograficzne wyznaczone na podstawie systemu GPS.

# *Schemat wymiany danych:*

Celem wymiany danych jest przekazanie do Systemu Zamawiającego, danych zarejestrowanych przez pojazdy Wykonawców. Wszelkie rejestrowane dane i opisane w niniejszym dokumencie informacje, powinny być na bieżąco (w trybie online) przekazywane w oparciu o interfejs wymiany danych wykonany w technologii usług internetowych. Transfer danych odbywa się za pomocą interfejsu wymiany danych opartym o usługę internetową udostępnioną przez Wykonawcę i działającym w oparciu o żądania HTTPS.

# *Opis wymagań dla transmitowanych danych*

Transmisja danych z urządzeń o których mowa poniżej musi być jednoczesna z transmisją danych z systemu monitoringu GPS. Wszystkie zarejestrowane zdarzenia muszą być rozszerzone o dokładną datę i czas [zgodny z uniwersalnym czasem koordynowanym UTC(PL)] oraz współrzędne geograficzne zdarzeń wyznaczone na podstawie systemu GPS

# *Metody*

# *Logowanie*

# *Klucz sesyjny*

Celem zagwarantowania bezpieczeństwa na przesyłane przez wykonawców dane, wprowadzono autoryzację polegającą na wpisaniu nazwy użytkownika oraz hasła wraz z numerem operatora. Po uzupełnieniu danych pod warunkiem ich poprawności, zwracany jest tzw. klucz sesyjny, który jest niezbędny do wywołania poszczególnych funkcji (poza Login). Dzięki niemu uzyskiwany jest dostęp do danych Operatorów. W przypadku podania błędnego lub klucza który utracił ważność, wywoływana funkcja nie zwróci danych, lecz zasygnalizuje problem odpowiednim statusem.

Klucz sesyjny ma swój okres ważności. W przypadku, gdy przez pewien określony czas nie będzie wywołana żadna funkcja przy jego użyciu, zostanie uznany za nieważny.

# *Funkcja: Login()*

**Opis** Funkcja zwraca klucz sesyjny wykorzystywany do komunikacji z usługą Operatora.

**Wejście** Nazwa użytkownika, hasło oraz identyfikator operatora:

**User**: string,

**Pass**: string,

### **CustomerNumber**: Integer.

**Wyjście** Klucz sesyjny jako ciąg znaków (string) pozwalający na wywołanie pozostałych funkcji.

# *Rozpoczęcie wymiany danych*

W celu ustalenia zakresu i ilości danych do pobrania z Systemu Operatora, System zamawiającego rozpoczyna wymianę danych od ustalenia momentu ostatniej zmiany danych w Systemie Operatora (w podziale na typy danych i dokumentów). Jeżeli data ostatniej zmiany danych jest późniejsza, niż data ostatniego pobrania danych, system zamawiającego pobiera nowe dane, wykorzystując stosowne funkcje.

# *GetVehicleList*

Funkcja zwraca listę pojazdów używanych przez Operatora.

### **Wejście:**

- Klucz sesyjny służący do uwierzytelnienia.

- ModifiedAfter: DateTime – data i czas od którego system powinien pobrać zmiany danych.

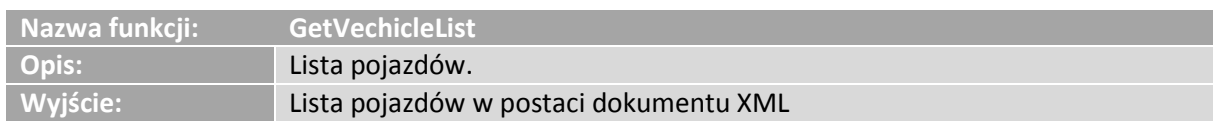

Tabela 1. Opis parametrów zwracanych przez wywołanie metody GetVehicleList.

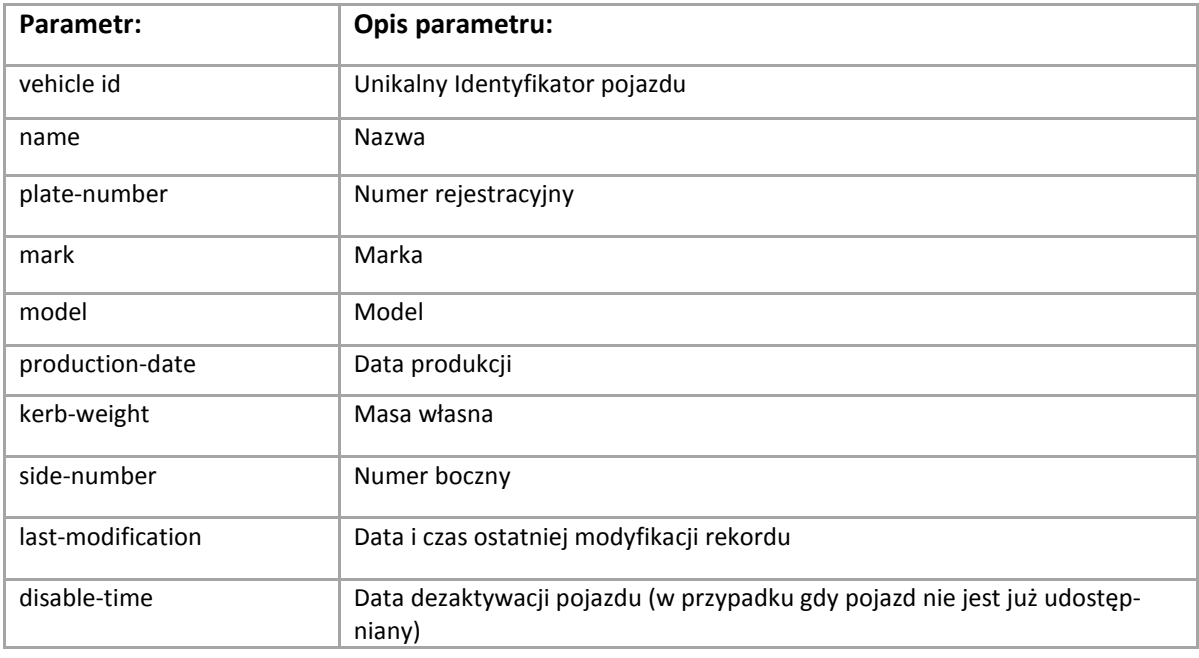

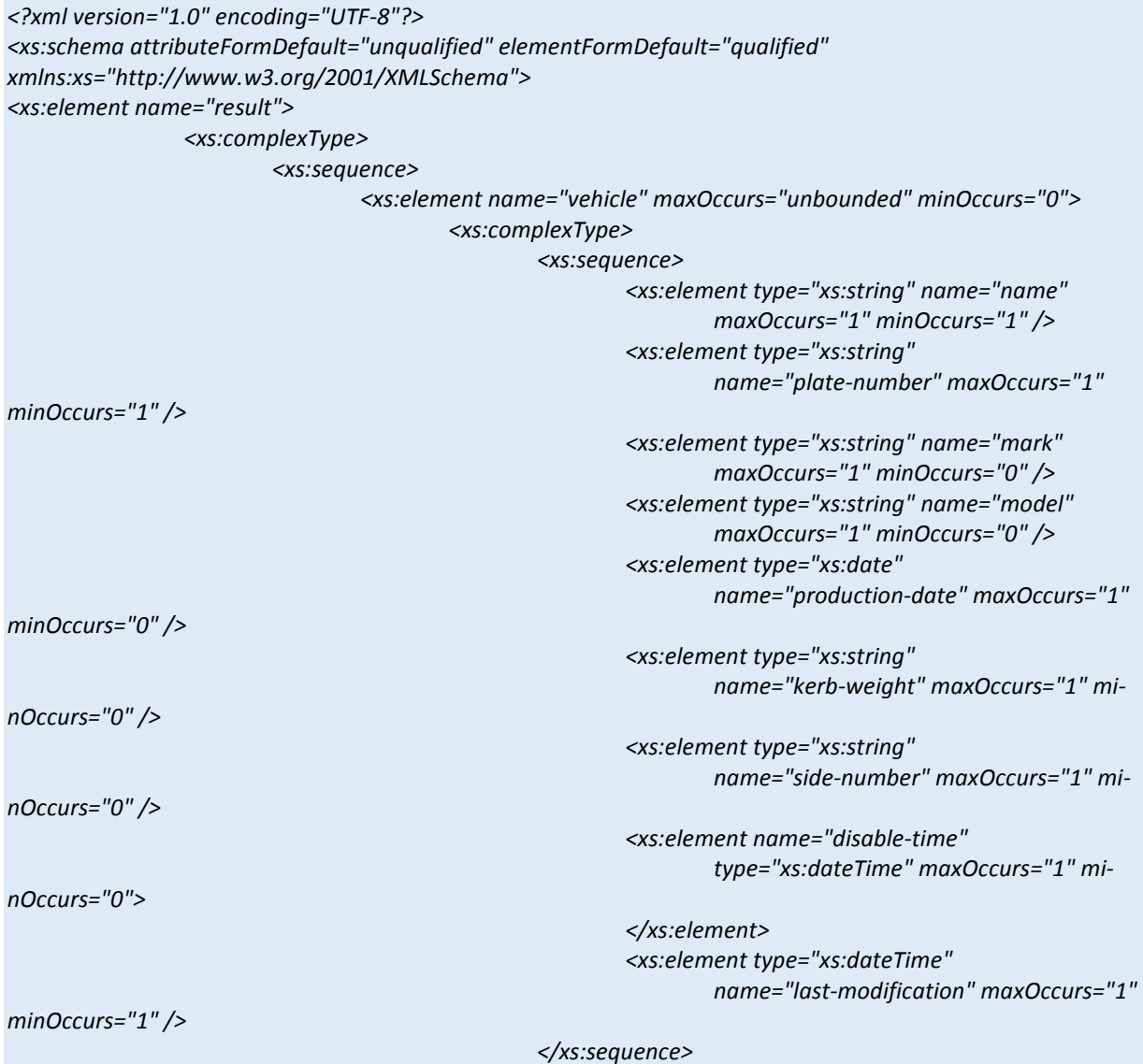

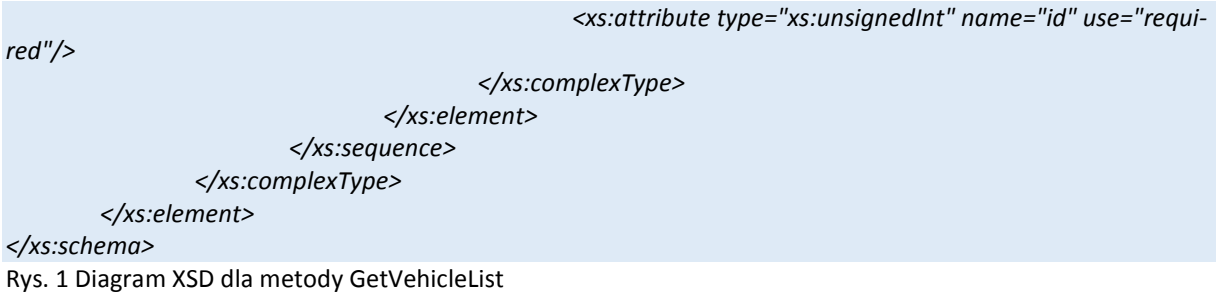

# *GetVehicleListLastState*

Funkcja zwraca informacje o bieżących pozycjach i stanach pojazdów.

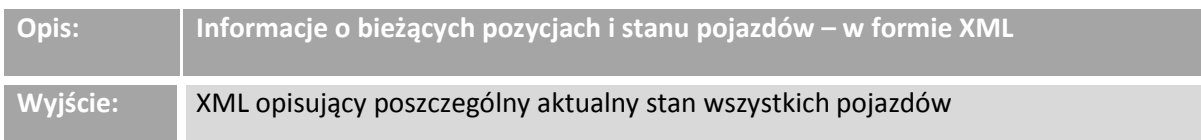

#### **Wejście:**

-Klucz sesyjny służący do uwierzytelnienia (SessionId) -ModifiedAfter: DateTime data i czas od którego pobrać dane

Tabela 2. Opis parametrów zwracanych przez wywołanie metody GetVehicleListLastState

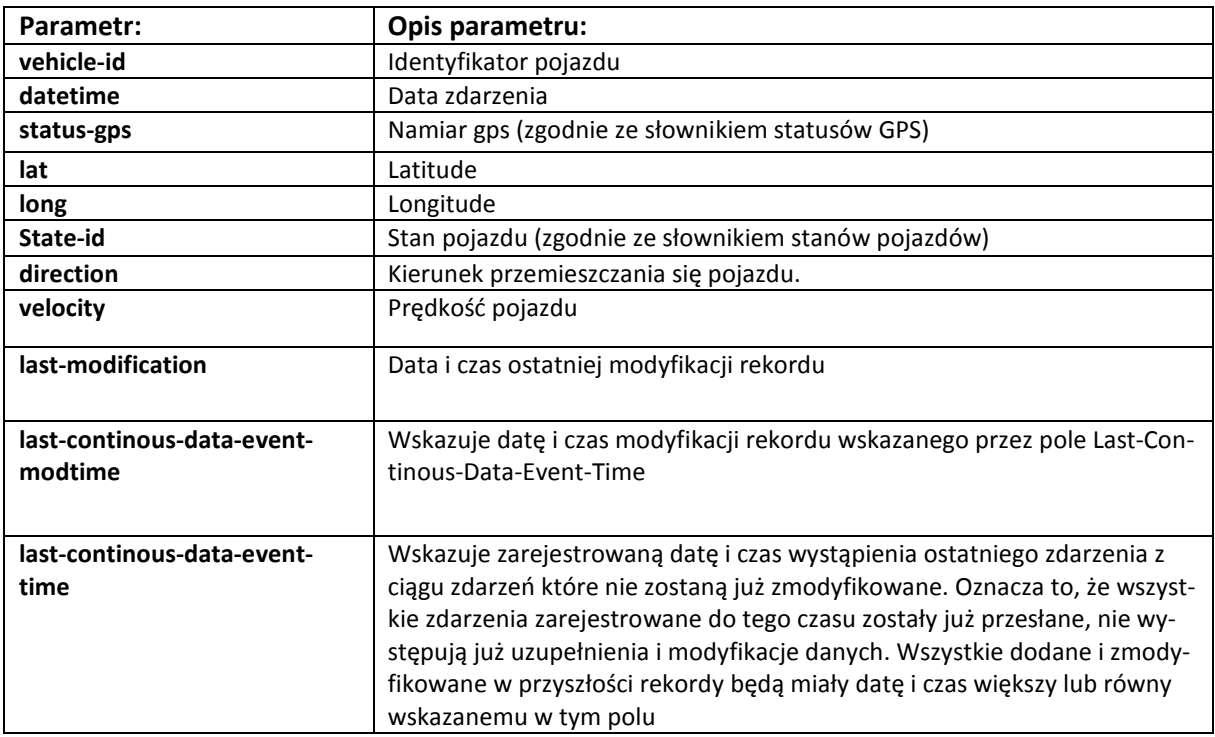

*<?xml version="1.0" encoding="UTF-8"?> <xs:schema attributeFormDefault="unqualified" elementFormDefault="qualified"* 

```
xmlns:xs="http://www.w3.org/2001/XMLSchema" xmlns:xsd="http://www.w3.org/2001/XMLSchema"> 
  <xs:element name="result"> 
   <xs:complexType> 
    <xs:sequence> 
     <xs:element name="vehicle-state" maxOccurs="unbounded" minOccurs="0"> 
      <xs:complexType> 
       <xs:sequence> 
        <xs:element type="xs:unsignedInt" name="vehicle-id" maxOccurs="1" minOccurs="1"> 
         <xs:annotation> 
   <xs:documentation>Id pojazdu przesłane w funkcji GetVehicleList</xs:documentation> 
         </xs:annotation></xs:element> 
        <xs:element type="xs:dateTime" name="datetime" maxOccurs="1" minOccurs="1"> 
         <xs:annotation> 
                 <xs:documentation>Data i czas danej</xs:documentation> 
         </xs:annotation></xs:element> 
        <xs:element type="xs:unsignedInt" name="state-id" maxOccurs="1" minOccurs="1"/> 
        <xs:element type="xs:unsignedInt" name="velocity" maxOccurs="1" minOccurs="0"/> 
        <xs:element name="gpscoordinates" maxOccurs="1" minOccurs="1"> 
         <xs:complexType> 
          <xs:sequence> 
                 <xs:element type="xs:int" name="direction" maxOccurs="1" minOccurs="1" /> 
                 <xs:element type="xs:float" name="lat" maxOccurs="1" minOccurs="1"/> 
                 <xs:element type="xs:float" name="long" maxOccurs="1" minOccurs="1"/> 
   <xs:element name="status-gps" type="xs:unsignedInt" maxOccurs="1" minOccurs="1"></xs:element> 
          </xs:sequence> 
         </xs:complexType> 
        </xs:element> 
   <xs:element type="xs:dateTime" name="last-modification" maxOccurs="1" minOccurs="1"/> 
   <xs:element type="xs:dateTime" name="last-continous-data-event-modtime" maxOccurs="1" minOc-
curs="1"/> 
   <xs:element type="xs:dateTime" name="last-continous-data-event-time" maxOccurs="1" minOccurs="1"/> 
       </xs:sequence> 
       <xs:attribute type="xs:string" name="id" use="required"/> 
      </xs:complexType> 
     </xs:element> 
    </xs:sequence> 
    <xs:attribute type="xs:dateTime" name="update-date-time" use="required"/> 
   </xs:complexType> 
  </xs:element> 
</xs:schema>
```
#### Rys. 2 Diagram XSD dla metody GetVehicleListLastState

# *GetVehicleEvents*

#### Funkcja zwraca dane dotyczące pojazdu za zadany zakres czasu.

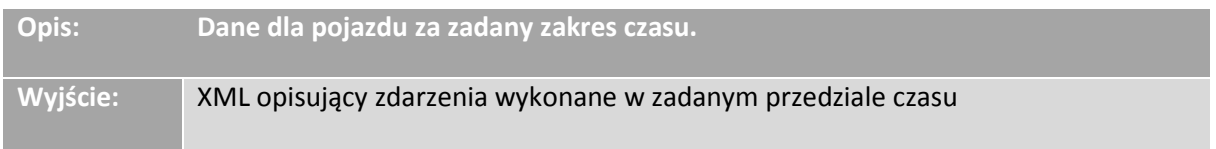

### **Wejście:**

- Klucz sesyjny służący do uwierzytelnienia (SessionId)
- Identyfikator pojazdu (int, VehicleId)
- Data początkowa zakresu czasu dla danych(DateTime, DateTimeFrom)-opcjonalnie
- Data końcowa zakresu czasu dla danych (DateTime, DateTimeTo)-opcjonalnie
- ModifiedAfter: DateTime data i czas od którego pobrać dane-wymagane

Tabela 3. Opis parametrów zwracanych przez wywołanie metody GetVehicleEvents

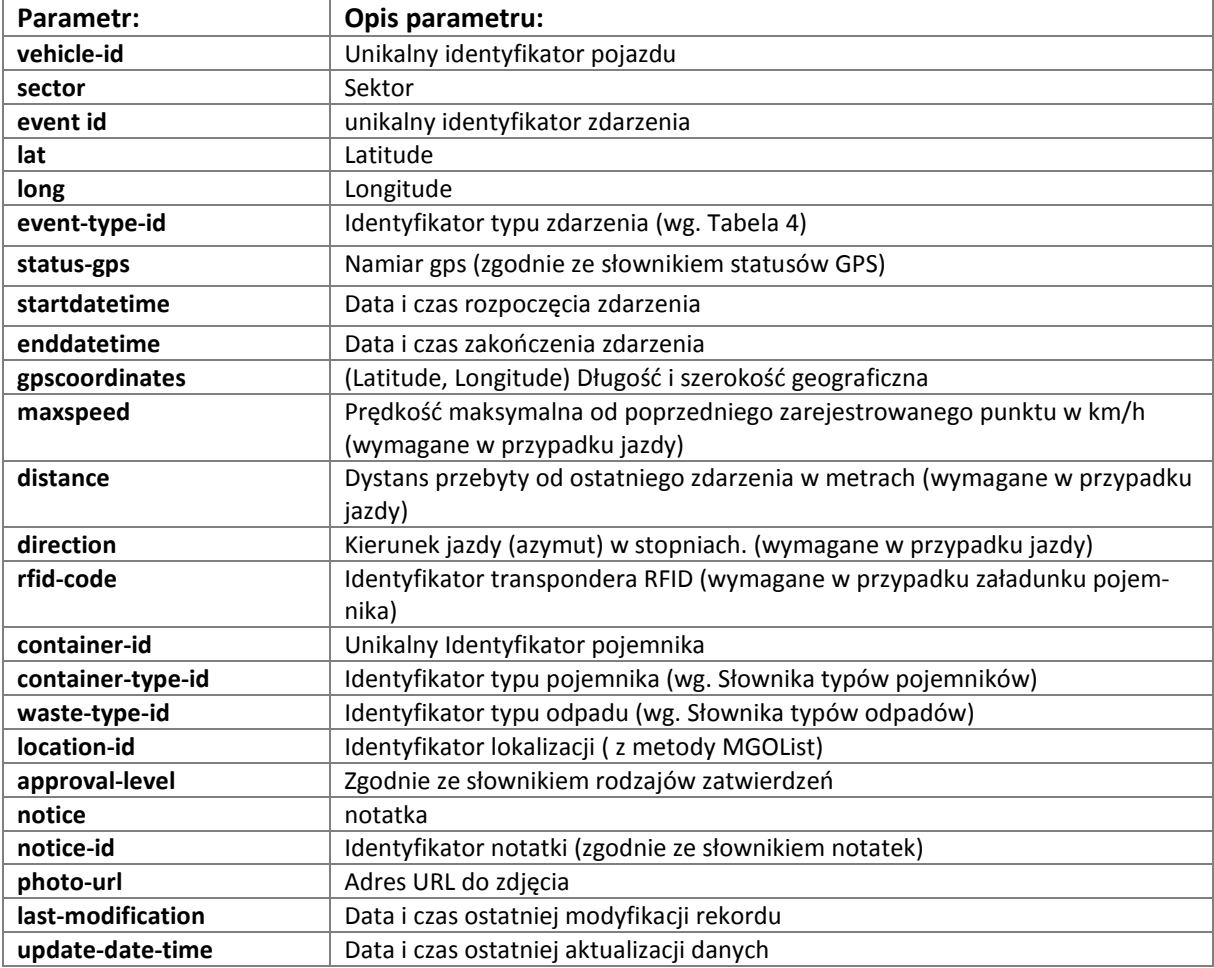

Tabela 4. Opis identyfikatorów zdarzeń zwracanych poprzez wywołanie metody GetVehicleEvents

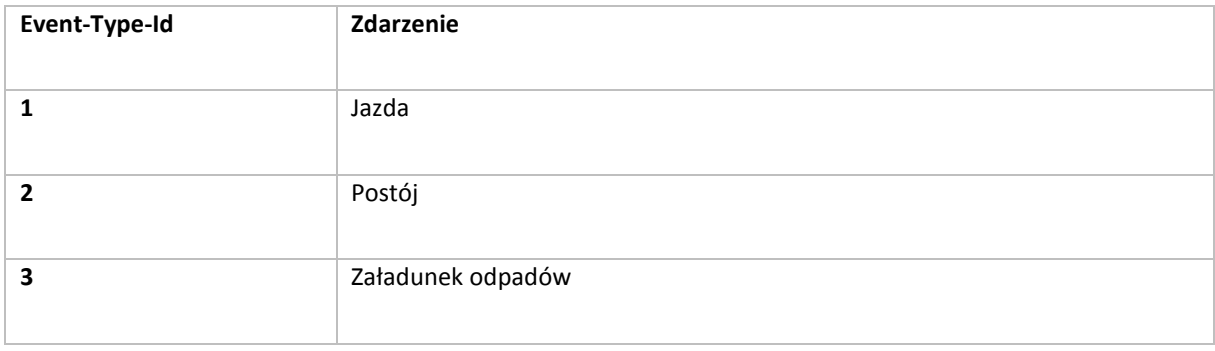

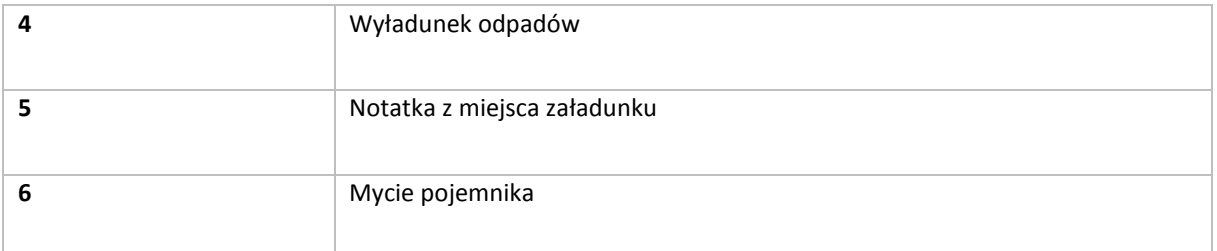

```
<?xml version="1.0" encoding="UTF-8"?> 
<xs:schema attributeFormDefault="unqualified" elementFormDefault="qualified" 
xmlns:xs="http://www.w3.org/2001/XMLSchema"> 
         <xs:element name="result"> 
                  <xs:complexType> 
                          <xs:sequence> 
                                  <xs:element name="event" maxOccurs="unbounded" minOccurs="0"> 
                                           <xs:complexType> 
                                                   <xs:sequence> 
                                                            <xs:element type="xs:unsignedInt" name="vehicle-
id" maxOccurs="1" minOccurs="1"/> 
                                                           <xs:element type="xs:unsignedInt" name="event-
type-id" maxOccurs="1" minOccurs="1"/> 
                                                            <xs:element name="gpscoordinates" maxOc-
curs="1" minOccurs="1"> 
                                                                    <xs:complexType> 
                                                                            <xs:sequence> 
                                                                                     <xs:element 
type="xs:float" name="lat" maxOccurs="1" minOccurs="1"/> 
                                                                                     <xs:element 
type="xs:float" name="long" maxOccurs="1" minOccurs="1"/> 
                      <xs:element type="xs:int" name="direction" maxOccurs="1" minOccurs="1" /> 
                      <xs:element name="status-gps" type="xs:unsignedInt" maxOccurs="1" minOccurs="1"> 
                                                                                     </xs:element> 
                                                                            </xs:sequence> 
                                                                    </xs:complexType> 
                                                            </xs:element> 
                                                            <xs:element type="xs:unsignedInt" name="sector" 
maxOccurs="1" minOccurs="1" nillable="true"/> 
                                                            <xs:element type="xs:unsignedInt" 
name="maxspeed" maxOccurs="1" minOccurs="0"/> 
                                                            <xs:element type="xs:unsignedInt" name="di-
stance" maxOccurs="1" minOccurs="0"/> 
                                                            <xs:element type="xs:unsignedLong" name="rfid-
code" maxOccurs="1" minOccurs="0"/> 
                                                            <xs:element type="xs:unsignedInt" name="conta-
iner-id" maxOccurs="1" minOccurs="0"/> 
                                                            <xs:element type="xs:unsignedInt" name="conta-
iner-type-id" maxOccurs="1" minOccurs="0"/> 
                                                            <xs:element type="xs:unsignedInt" name="waste-
type-id" maxOccurs="1" minOccurs="0"/> 
                                                            <xs:element type="xs:unsignedInt" name="loca-
tion-id" maxOccurs="1" minOccurs="0"/> 
                                                            <xs:element type="xs:unsignedInt" 
name="approval-level" maxOccurs="1" minOccurs="0"/>
                                                            <xs:element type="xs:string" name="notice" 
maxOccurs="1" minOccurs="0"/>
```

```
 <xs:element type="xs:unsignedInt" name="notice-
id" maxOccurs="1" minOccurs="0"/> 
                         <xs:element type="xs:string" name="photo-url" maxOccurs="1" minOccurs="0"/> 
                                                            <xs:element type="xs:dateTime" name="startda-
tetime" maxOccurs="1" minOccurs="1"/> 
                                                            <xs:element type="xs:dateTime" name="enddate-
time" maxOccurs="1" minOccurs="1"/> 
                                                            <xs:element type="xs:dateTime" name="last-mo-
dification" maxOccurs="1" minOccurs="1"/> 
                                                   </xs:sequence> 
                                                   <xs:attribute type="xs:string" name="id" use="required"/> 
                                           </xs:complexType> 
                                   </xs:element> 
                          </xs:sequence> 
                          <xs:attribute type="xs:dateTime" name="update-date-time" use="required"/> 
                  </xs:complexType> 
         </xs:element> 
</xs:schema>
```
#### Rys. 3 Diagram XSD dla metody GetVehicleEvents

# *GetFuncModificationStatus*

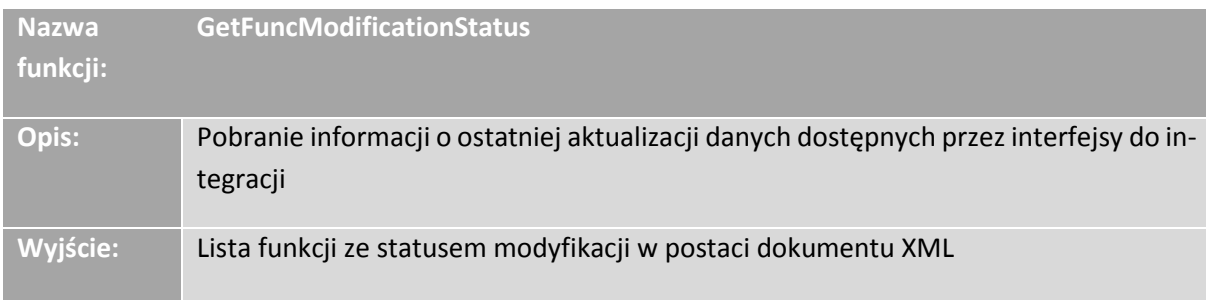

#### **Wejście:**

- Klucz sesyjny służący do uwierzytelnienia (SessionId)

Tabela 5. Opis parametrów zwracanych przez wywołanie metody GetFuncModificationStatus

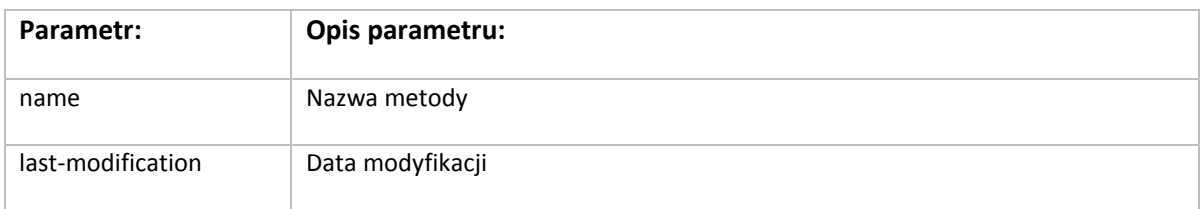

```
<?xml version="1.0" encoding="UTF-8"?> 
<xs:schema attributeFormDefault="unqualified" elementFormDefault="qualified" 
xmlns:xs="http://www.w3.org/2001/XMLSchema"> 
  <xs:element name="result"> 
   <xs:complexType> 
    <xs:sequence> 
     <xs:element name="functions">
```
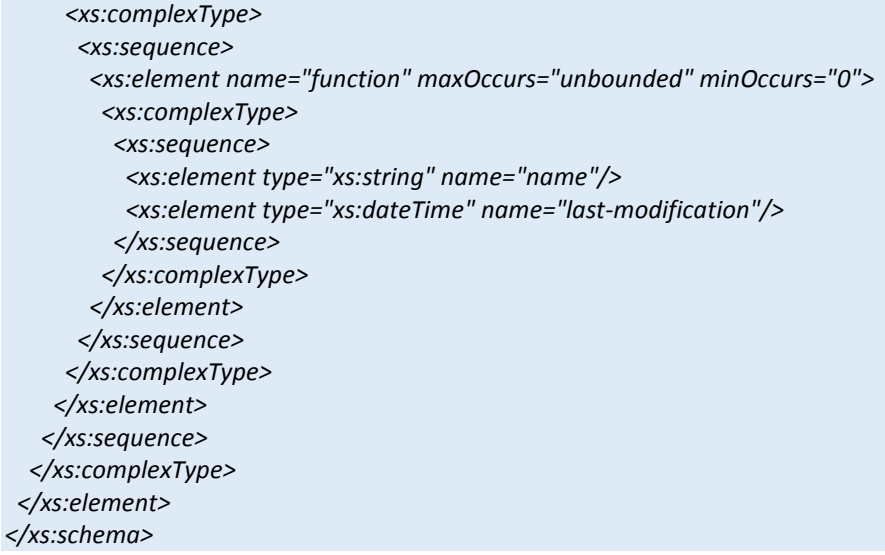

Rys. 4 Diagram XSD dla metody GetFuncModificationStatus

# *GetContainersList*

Funkcja zwraca listę pojemników w danej lokalizacji.

#### **Wejście:**

### - Klucz sesyjny służący do uwierzytelnienia (SessionId)

#### - ModifiedAfter: DateTime data i czas od którego pobrać dane

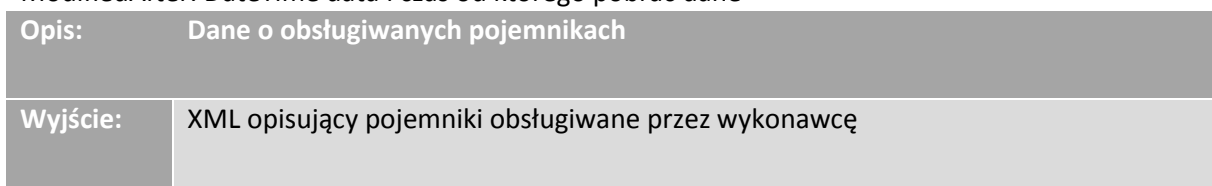

#### Tabela 6. Opis parametrów zwracanych przez wywołanie metody GetContainersList

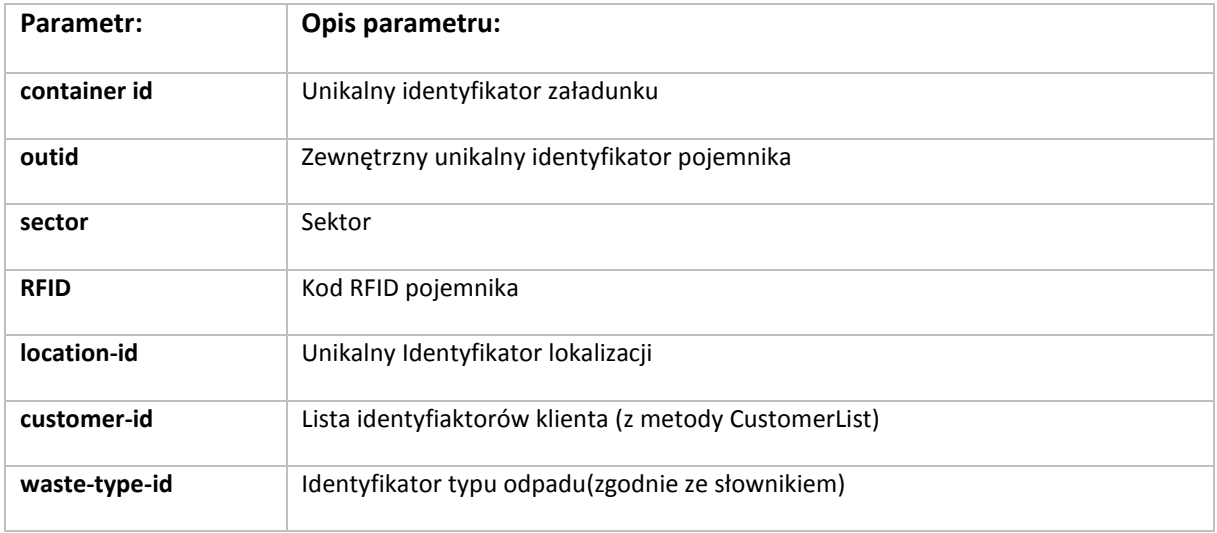

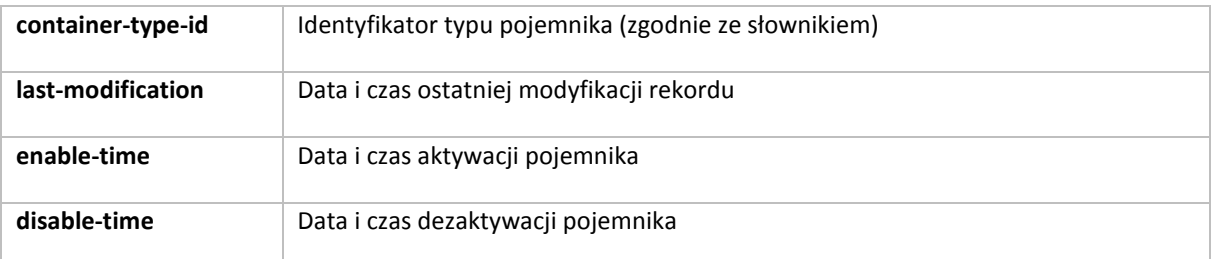

```
<?xml version="1.0" encoding="utf-8"?>
```

```
<xs:schema attributeFormDefault="unqualified" elementFormDefault="qualified" 
xmlns:xs="http://www.w3.org/2001/XMLSchema"> 
  <xs:element name="result"> 
   <xs:complexType> 
    <xs:sequence> 
     <xs:element name="container" maxOccurs="unbounded" minOccurs="0"> 
      <xs:complexType> 
       <xs:sequence> 
         <xs:element type="xs:unsignedLong" name="rfid" 
                  maxOccurs="1" minOccurs="1" nillable="true"> 
         </xs:element> 
         <xs:element type="xs:unsignedInt" 
                  name="container-type-id" maxOccurs="1" minOccurs="1" /> 
         <xs:element type="xs:string" 
                  name="outid" maxOccurs="1" minOccurs="0" /> 
         <xs:element type="xs:unsignedInt" name="sector" 
                  maxOccurs="1" minOccurs="1" /> 
         <xs:element type="xs:unsignedInt" name="location-id" 
                  maxOccurs="1" minOccurs="1" /> 
         <xs:element type="xs:unsignedInt" name="customer-id" 
                  maxOccurs="unbounded" minOccurs="0" /> 
         <xs:element type="xs:unsignedInt" name="waste-type-id" 
                  maxOccurs="1" minOccurs="1" /> 
         <xs:element name="enable-time" type="xs:dateTime" 
                 maxOccurs="1" minOccurs="0"> 
         </xs:element> 
         <xs:element name="disable-time" type="xs:dateTime" maxOccurs="1" minOccurs="0"></xs:element> 
         <xs:element type="xs:dateTime" name="last-modification" 
                  maxOccurs="1" minOccurs="1" /> 
       </xs:sequence> 
       <xs:attribute type="xs:unsignedInt" name="id" use="required"/> 
      </xs:complexType> 
     </xs:element> 
    </xs:sequence> 
   </xs:complexType> 
  </xs:element> 
</xs:schema>
```
Rys. 5 Diagram XSD dla metody GetContainerslist

*GetScheduleList* 

#### **Wejście:**

- Data początkowa zakresu czasu dla danych(DateTime, DateTimeFrom)-opcjonalnie - Data końcowa zakresu czasu dla danych (DateTime, DateTimeTo)-opcjonalnie

- ModifiedAfter: DateTime data i czas od którego pobrać dane-wymagane

- Klucz sesyjny służący do uwierzytelnienia (SessionId)

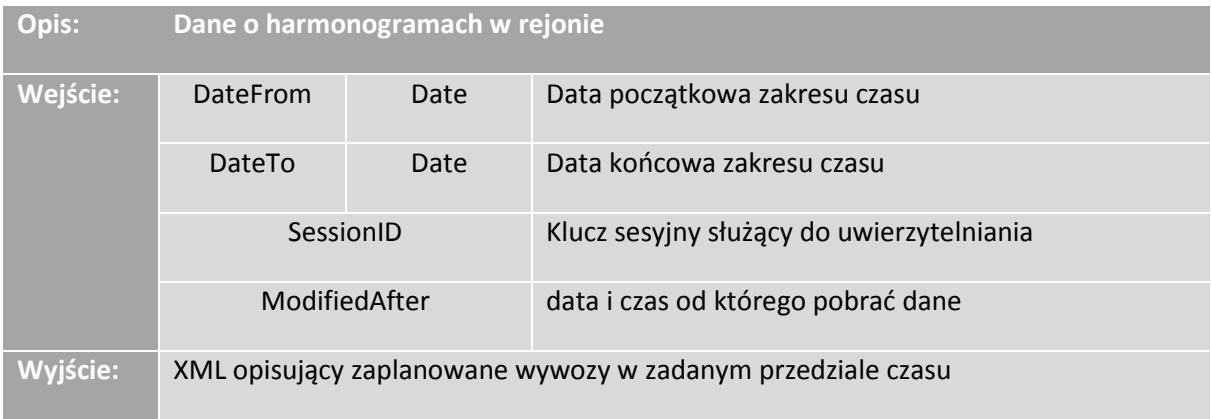

#### Tabela 7. Opis parametrów zwracanych przez wywołanie metody getScheduleList

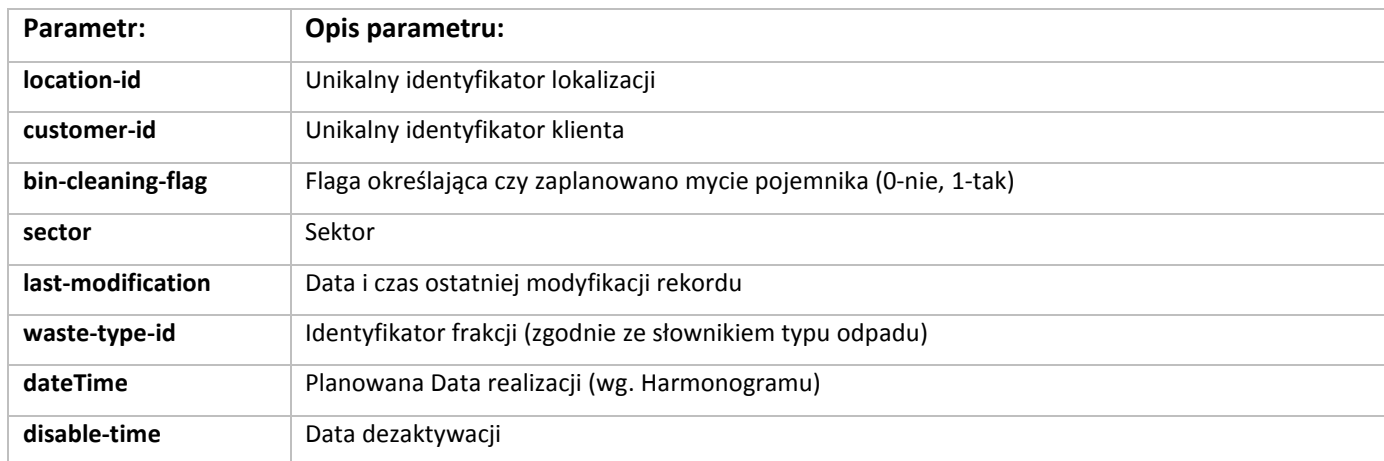

```
<?xml version="1.0" encoding="utf-8"?> 
<xs:schema attributeFormDefault="unqualified" elementFormDefault="qualified" 
xmlns:xs="http://www.w3.org/2001/XMLSchema"> 
  <xs:element name="result"> 
   <xs:complexType> 
         <xs:sequence> 
                  <xs:element name="schedule" maxOccurs="unbounded" 
                          minOccurs="0"> 
                          <xs:complexType> 
    <xs:sequence> 
         <xs:element type="xs:date" name="date" maxOccurs="1" 
                 minOccurs="1" /> 
         <xs:element name="disable-time" type="xs:dateTime" maxOccurs="1" minOccurs="0"> 
                  </xs:element> 
         <xs:element name="locations" maxOccurs="unbounded" 
                 minOccurs="0"> 
                  <xs:complexType> 
                          <xs:sequence> 
                                  <xs:element type="xs:unsignedInt"
```
 *name="location-id" maxOccurs="1" minOccurs="1" />* 

 *<xs:element type="xs:unsignedInt"* 

 *name="customer-id" maxOccurs="1" minOccurs="0"* 

 *nillable="true" />* 

 *<xs:element type="xs:unsignedInt" name="sector"* 

 *maxOccurs="1" minOccurs="1" />* 

 *<xs:element type="xs:unsignedInt"* 

 *name="waste-type-id" maxOccurs="1" minOccurs="1"* 

 *nillable="false" />* 

 *<xs:element type="xs:boolean"* 

 *name="bin-cleaning-flag" maxOccurs="1" minOccurs="1" nillable="false" />* 

 *<xs:element type="xs:unsignedInt"* 

 *name="container-type-id" maxOccurs="1" minOccurs="0"* 

```
 nillable="true" />
```
 *<xs:element name="disable-time" type="xs:dateTime" maxOccurs="1" mi-*

*nOccurs="0">* 

 *</xs:element>* 

 *<xs:element type="xs:dateTime" name="last-modification" maxOccurs="1" minOccurs="1" />* 

 *</xs:sequence>* 

```
 </xs:complexType> 
         </xs:element> 
    </xs:sequence> 
    <xs:attribute type="xs:int" name="id" use="required"/> 
   </xs:complexType> 
                  </xs:element> 
         </xs:sequence> 
         <xs:attribute name="update-date-time" type="xs:dateTime"></xs:attribute> 
   </xs:complexType> 
  </xs:element> 
</xs:schema> 
Rys. 6 Diagram XSD dla metody getScheduleList
```
*GetRouteList* 

#### Wejście

- Data początkowa zakresu czasu dla danych(DateTime, DateTimeFrom)-opcjonalnie

- Data końcowa zakresu czasu dla danych (DateTime, DateTimeTo)-opcjonalnie

- ModifiedAfter: DateTime data i czas od którego pobrać dane-wymagane

- Klucz sesyjny służący do uwierzytelnienia (SessionId)

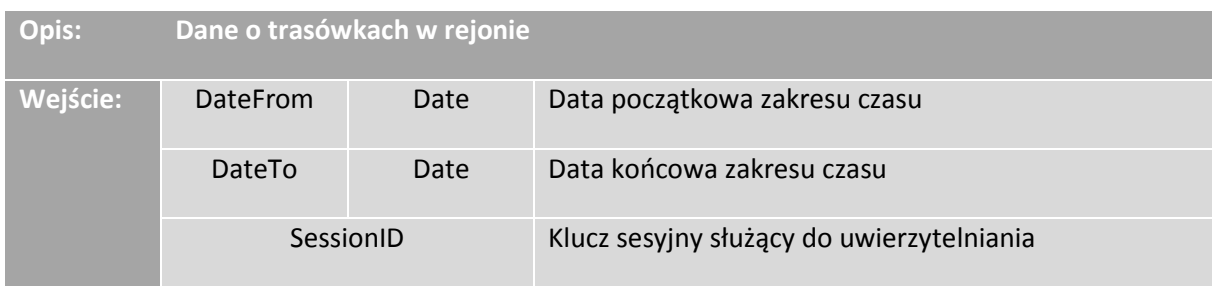

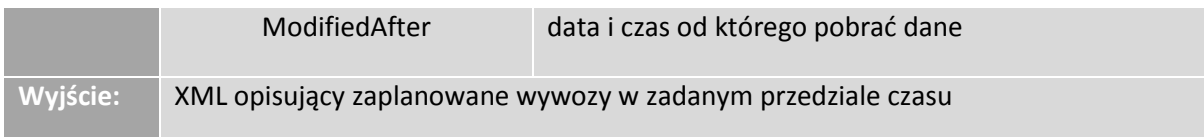

Funkcja zwraca harmonogram objazdu tras przez pojazdy Operatora. Wynik zapytania zawsze powinien zwracać kompletną trasówkę.

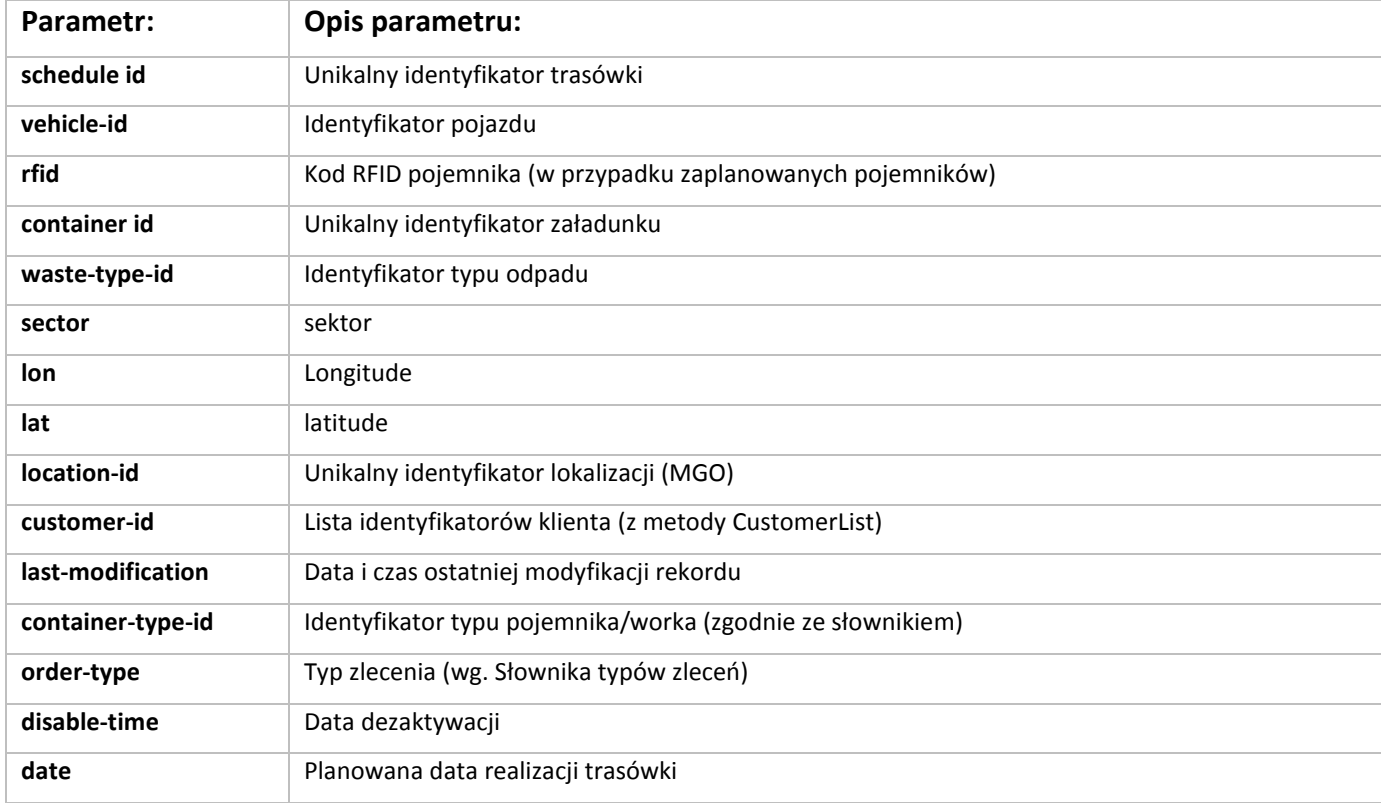

Tabela 8. Opis parametrów zwracanych przez wywołanie metody GetRouteList

*<?xml version="1.0" encoding="utf-8"?>* 

*<xs:schema attributeFormDefault="unqualified"* 

```
 elementFormDefault="qualified" xmlns:xs="http://www.w3.org/2001/XMLSchema"> 
 <xs:element name="result"> 
         <xs:complexType> 
                 <xs:sequence>
```
#### *<xs:element name="route" maxOccurs="unbounded" minOccurs="0"> <xs:complexType>*

### *<xs:sequence>*

```
 <xs:element type="xs:date" name="date" maxOccurs="1" 
                 minOccurs="1" /> 
         <xs:element type="xs:unsignedInt" name="vehicle-id" 
                 maxOccurs="1" minOccurs="1" /> 
                <xs:element name="disable-time" type="xs:dateTime" maxOccurs="1" minOccurs="0"></xs:ele-
ment>
```
 *<xs:element name="containers" maxOccurs="unbounded" minOccurs="0"> <xs:complexType>* 

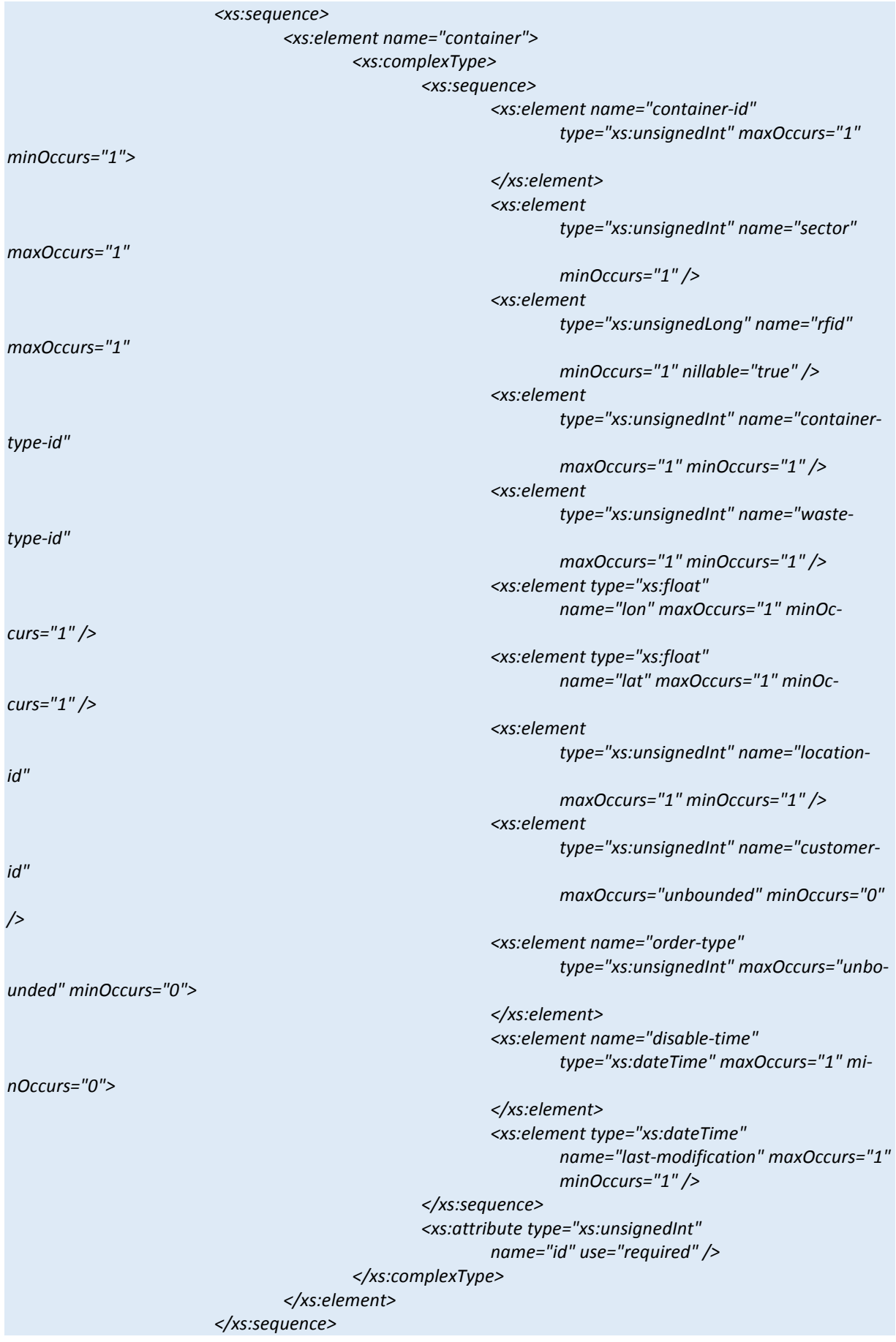

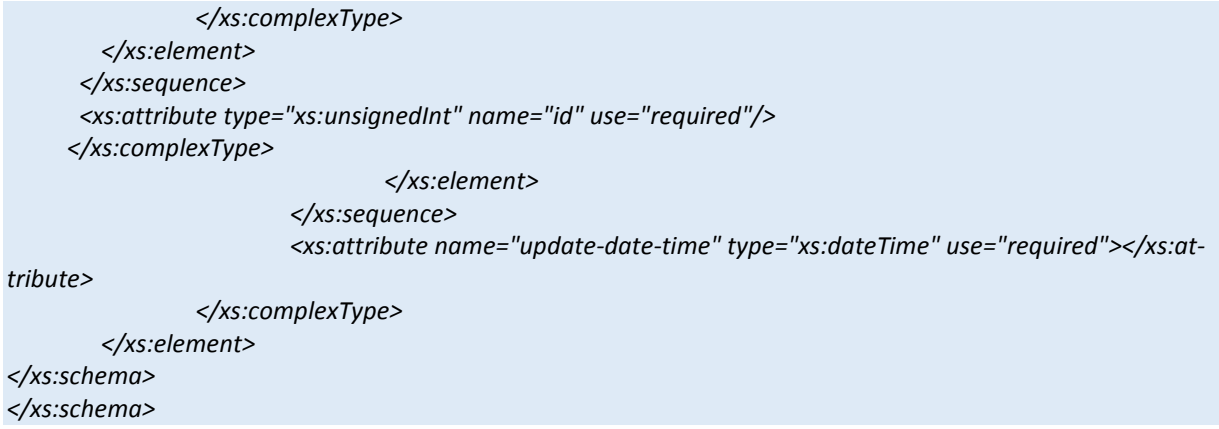

Rys. 7 Diagram XSD dla metody GetRouteList

# *MGOList*

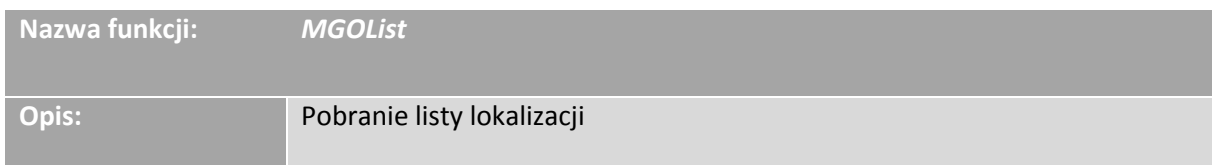

### **Wejście:**

- Klucz sesyjny służący do uwierzytelnienia (SessionId)
- ModifiedAfter: DateTime data i czas od którego pobrać dane

Tabela 9. Opis parametrów zwracanych przez wywołanie metody MGOList

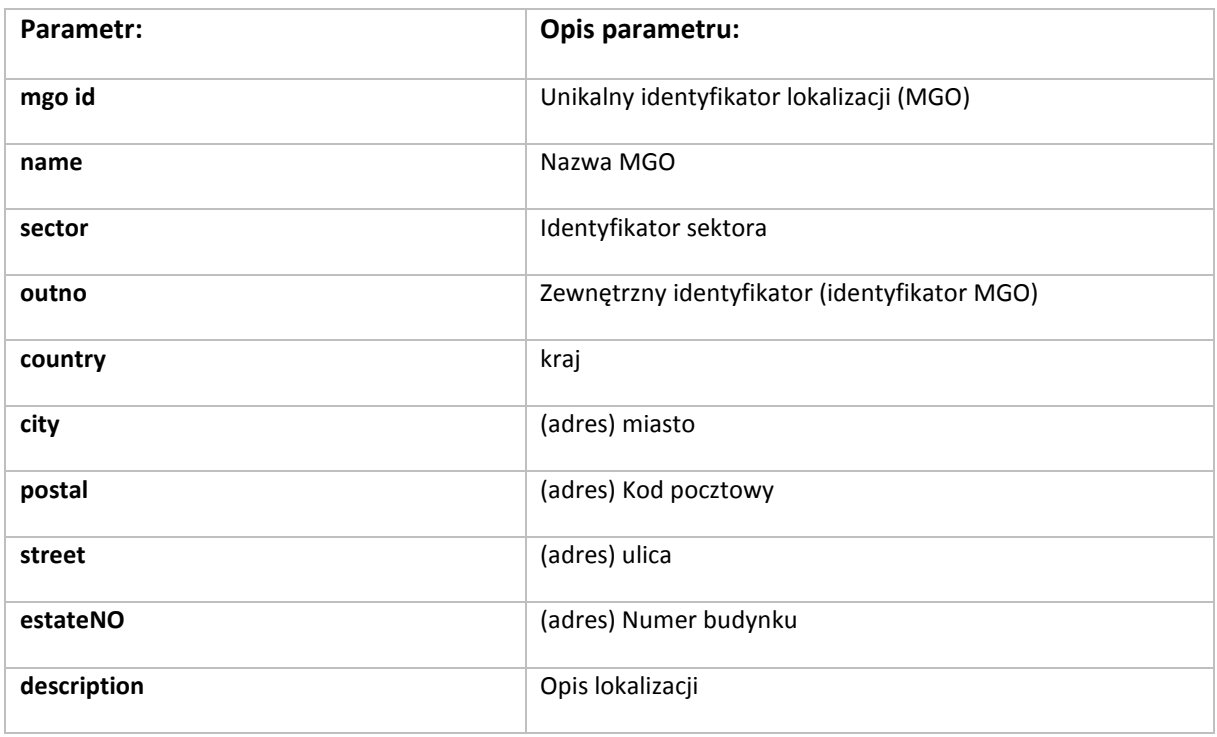

Załącznik nr 15

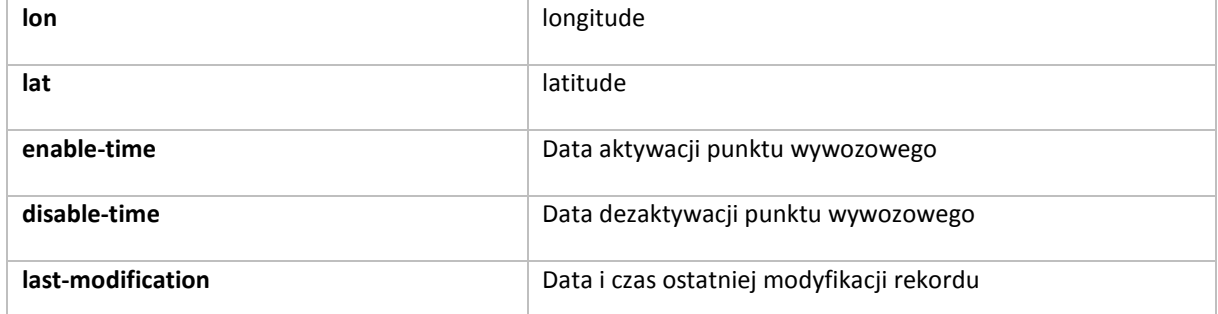

```
<?xml version="1.0" encoding="UTF-8"?> 
<xs:schema attributeFormDefault="unqualified" elementFormDefault="qualified" 
xmlns:xs="http://www.w3.org/2001/XMLSchema"> 
  <xs:element name="result"> 
   <xs:complexType> 
    <xs:sequence> 
     <xs:element name="mgo" maxOccurs="unbounded" minOccurs="0"> 
           <xs:complexType> 
       <xs:sequence> 
         <xs:element type="xs:string" name="name" maxOccurs="1" minOccurs="0"/> 
         <xs:element type="xs:unsignedInt" name="sector" 
                  maxOccurs="1" minOccurs="1" /> 
         <xs:element type="xs:unsignedInt" name="outno" 
                  maxOccurs="1" minOccurs="1" /> 
         <xs:element type="xs:string" name="country" 
                  maxOccurs="1" minOccurs="0" /> 
         <xs:element type="xs:string" name="city" maxOccurs="1" 
                  minOccurs="1" /> 
         <xs:element type="xs:string" name="street" maxOccurs="1" 
                  minOccurs="1" /> 
         <xs:element type="xs:string" name="estateNO" 
                 maxOccurs="1" minOccurs="1" /> 
         <xs:element type="xs:string" name="postal" maxOccurs="1" 
                  minOccurs="0" /> 
         <xs:element name="description" type="xs:string" 
                 maxOccurs="1" minOccurs="0"> 
         </xs:element> 
         <xs:element type="xs:float" name="lon" maxOccurs="1" 
                  minOccurs="1" /> 
         <xs:element type="xs:float" name="lat" maxOccurs="1" 
                  minOccurs="1" /> 
         <xs:element name="enable-time" type="xs:dateTime" maxOccurs="1" minOccurs="0"></xs:element> 
         <xs:element name="disable-time" type="xs:dateTime" maxOccurs="1" minOccurs="0"></xs:element> 
         <xs:element type="xs:dateTime" name="last-modification" 
                  maxOccurs="1" minOccurs="1" /> 
       </xs:sequence> 
       <xs:attribute type="xs:unsignedInt" name="id" use="required"/> 
      </xs:complexType> 
     </xs:element> 
    </xs:sequence> 
   </xs:complexType> 
  </xs:element> 
</xs:schema> 
Rys.8 Diagram XSD dla metody MGOList
```
# *CustomerList*

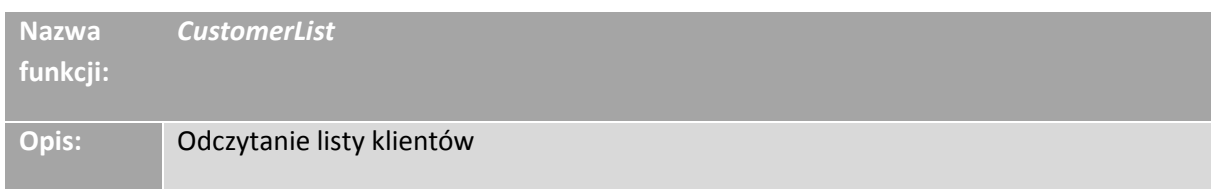

### **Wejście:**

- Klucz sesyjny służący do uwierzytelnienia (SessionId)
- ModifiedAfter: DateTime data i czas od którego pobrać dane

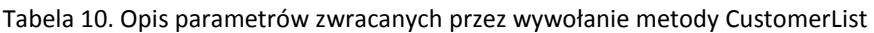

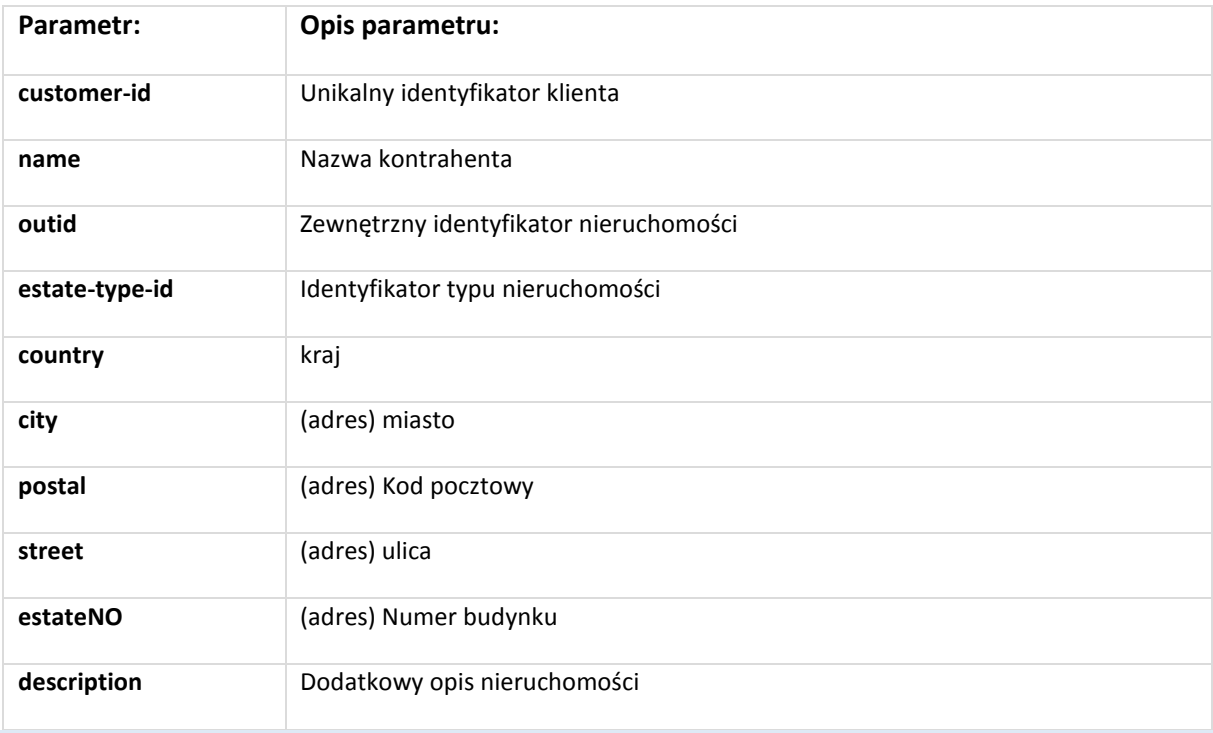

*<?xml version="1.0" encoding="utf-8"?> <xs:schema attributeFormDefault="unqualified" elementFormDefault="qualified" xmlns:xs="http://www.w3.org/2001/XMLSchema"> <xs:element name="result"> <xs:complexType> <xs:sequence> <xs:element name="customer" maxOccurs="unbounded" minOccurs="0"> <xs:complexType> <xs:sequence> <xs:element type="xs:string" name="name" maxOccurs="1" minOccurs="0" /> <xs:element type="xs:unsignedInt" name="estate-type-id" maxOccurs="1" minOccurs="1" /> <xs:element type="xs:string" name="country" maxOccurs="1" minOccurs="0" /> <xs:element type="xs:string" name="outid" maxOccurs="1" minOccurs="0" />* 

```
 <xs:element type="xs:string" name="city" maxOccurs="1" 
                  minOccurs="1" /> 
         <xs:element type="xs:string" name="street" maxOccurs="1" 
                 minOccurs="1" /> 
         <xs:element type="xs:string" name="estateNO" 
                 maxOccurs="1" minOccurs="1" /> 
         <xs:element type="xs:string" name="postal" maxOccurs="1" 
                  minOccurs="0" /> 
         <xs:element name="description" type="xs:string" 
                  maxOccurs="1" minOccurs="0"> 
         </xs:element> 
         <xs:element name="enable-time" type="xs:dateTime" maxOccurs="1" minOccurs="0"></xs:element> 
         <xs:element name="disable-time" type="xs:dateTime" maxOccurs="1" minOccurs="0"></xs:element> 
         <xs:element name="last-modification" type="xs:dateTime" 
                 maxOccurs="1" minOccurs="1"> 
         </xs:element> 
       </xs:sequence> 
       <xs:attribute type="xs:unsignedInt" name="id" use="required"/> 
      </xs:complexType> 
     </xs:element> 
    </xs:sequence> 
   </xs:complexType> 
  </xs:element> 
</xs:schema>
```
### Rys. 9 Diagram XSD dla metody CustomerList

### *5. Słowniki:*

#### 5.1 Słownik rodzajów namiarów GPS

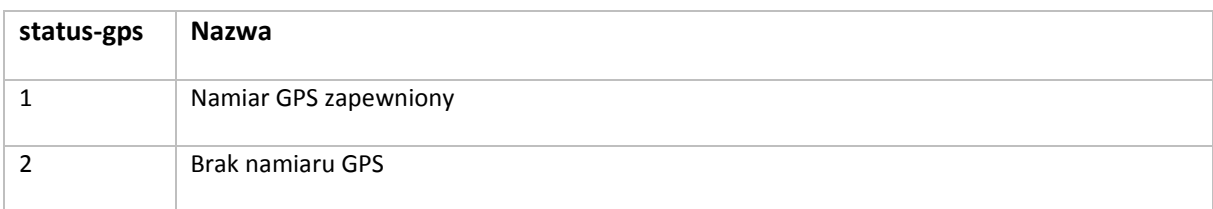

### 5.2 Słownik stanów pojazdów

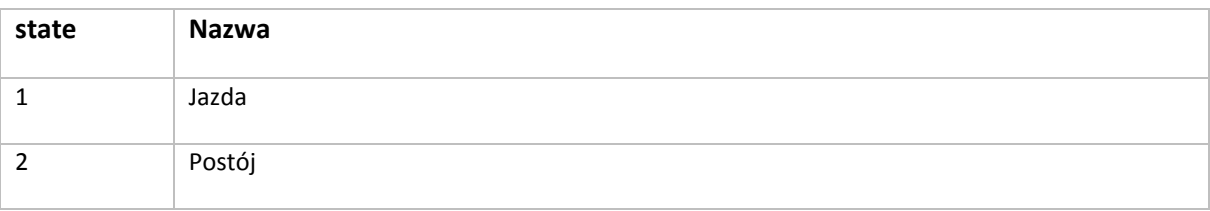

#### 5.3 Słownik zdarzeń z pojazdów

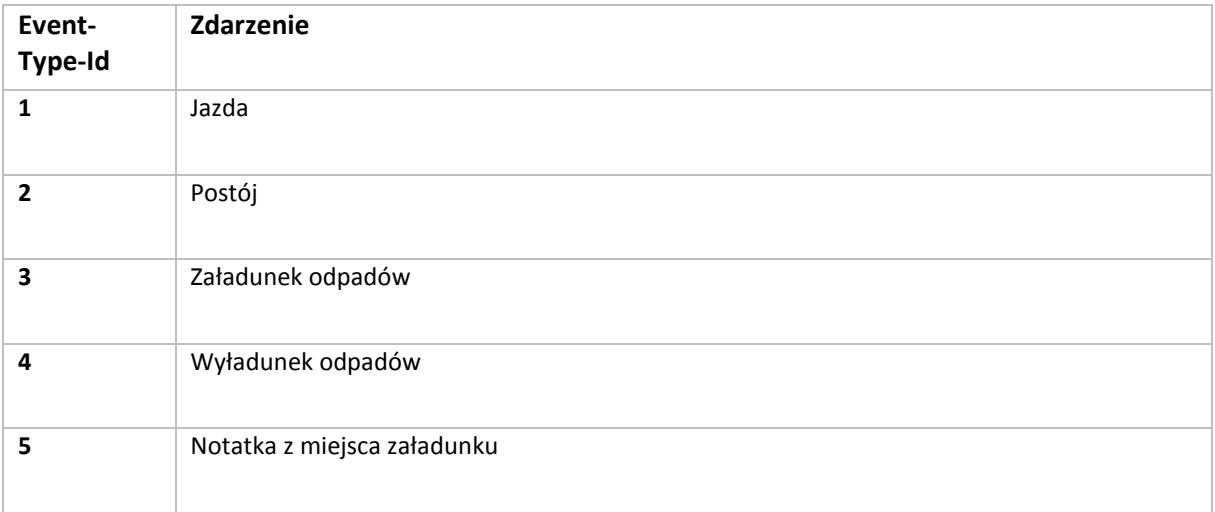

# 5.4 Słownik typów pojemników

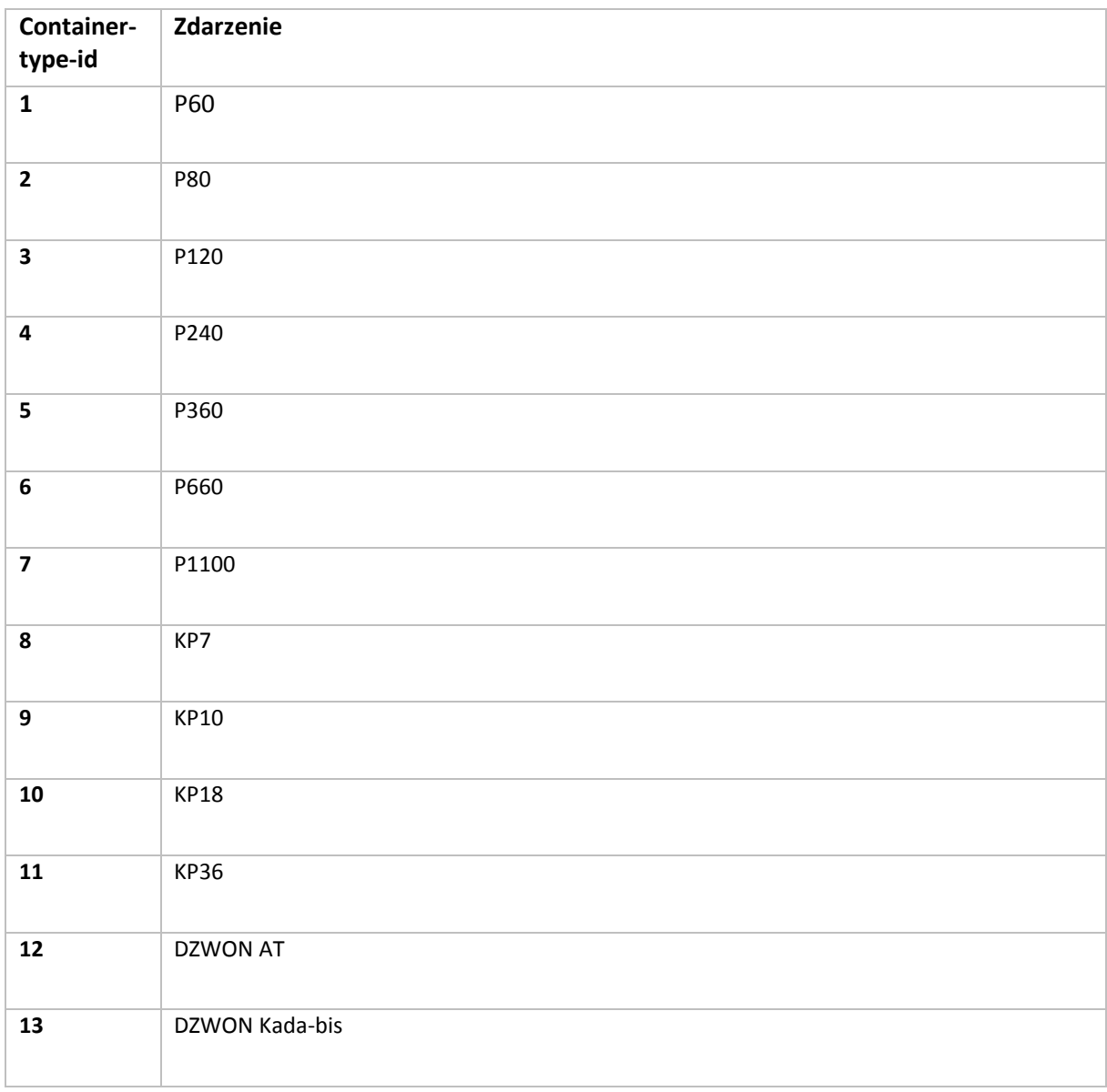

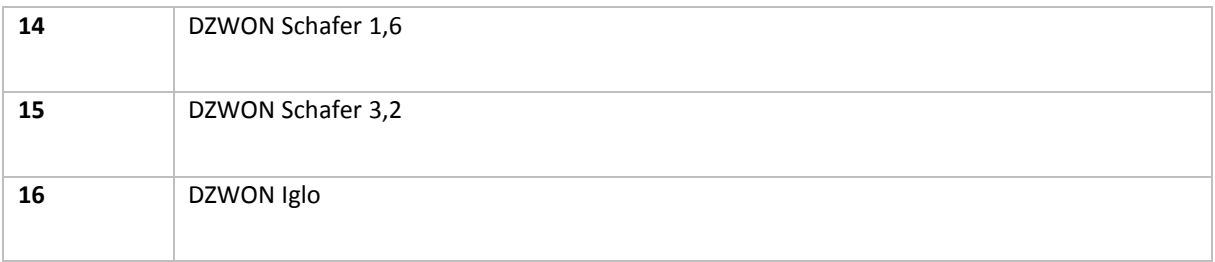

Zamawiający zastrzega możliwość rozszerzenia słownika typów pojemników w trakcie trwania umowy.

### 5.5 Słownik typów odpadów

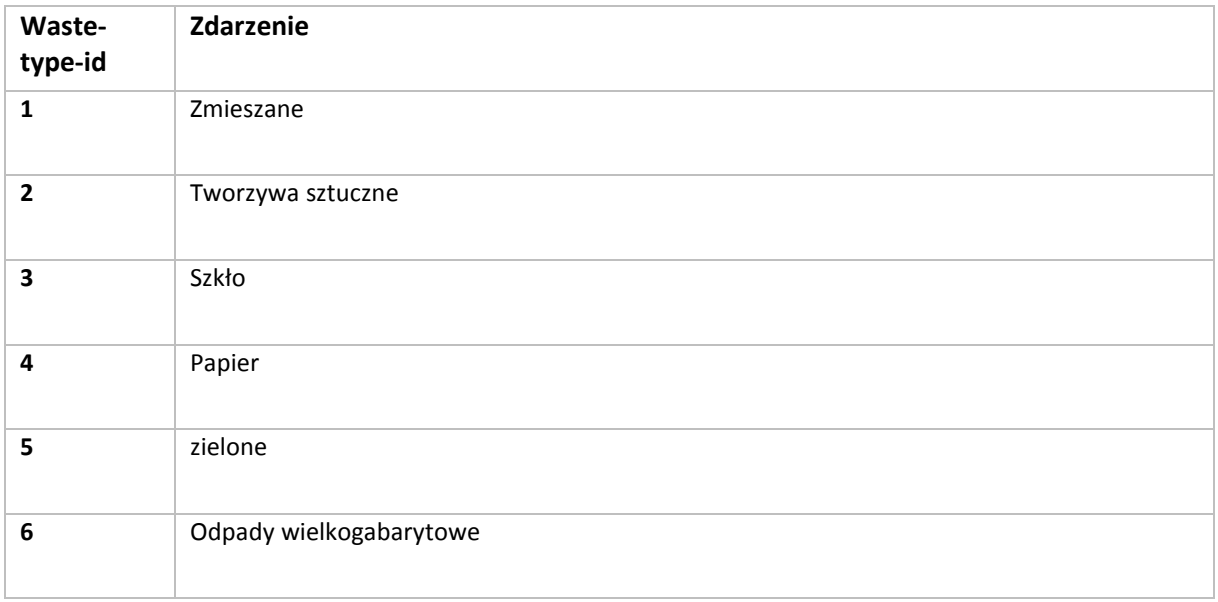

Zamawiający zastrzega możliwość rozszerzenia słownika typów odpadów w trakcie trwania umowy.

#### 5.6 Słownik typów nieruchomości

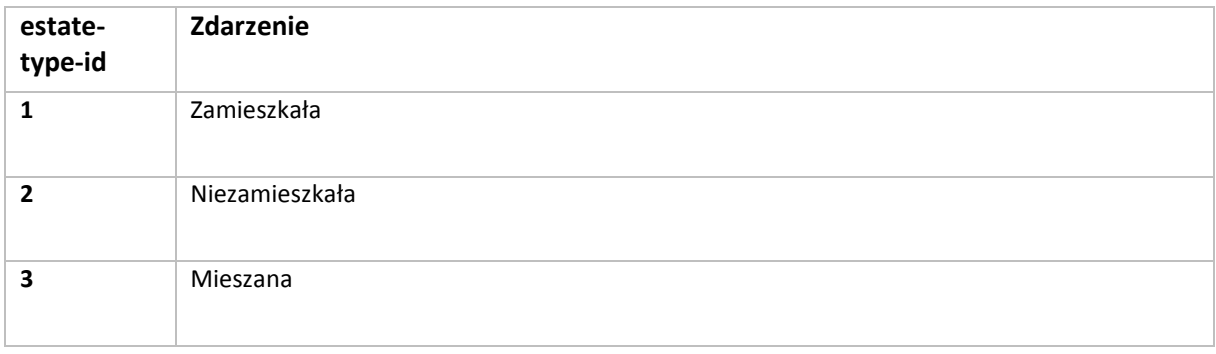

Zamawiający zastrzega możliwość rozszerzenia słownika typów nieruchomości w trakcie trwania umowy.

5.7 Słownik poziomów zatwierdzenia

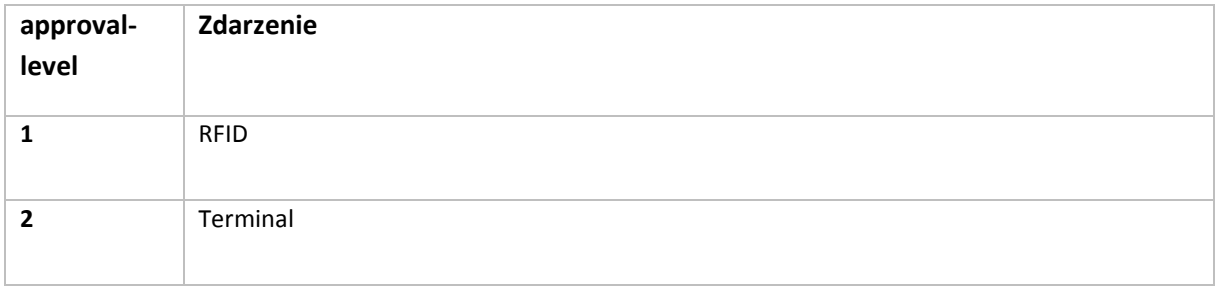

### 5.1 Słownik typów zleceń

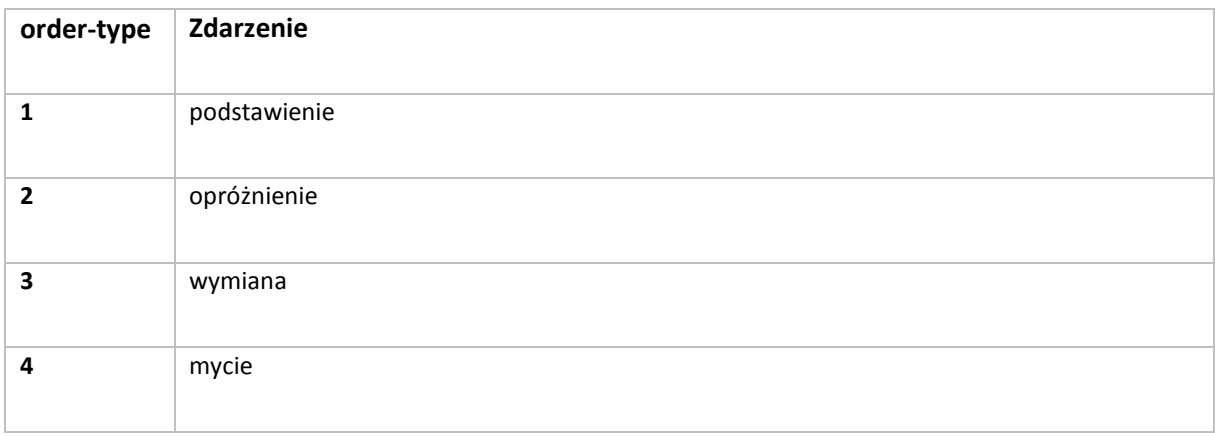

Zamawiający zastrzega możliwość rozszerzenia słownika typów zleceń w trakcie trwania umowy.

### 5.1 Słownik notatek

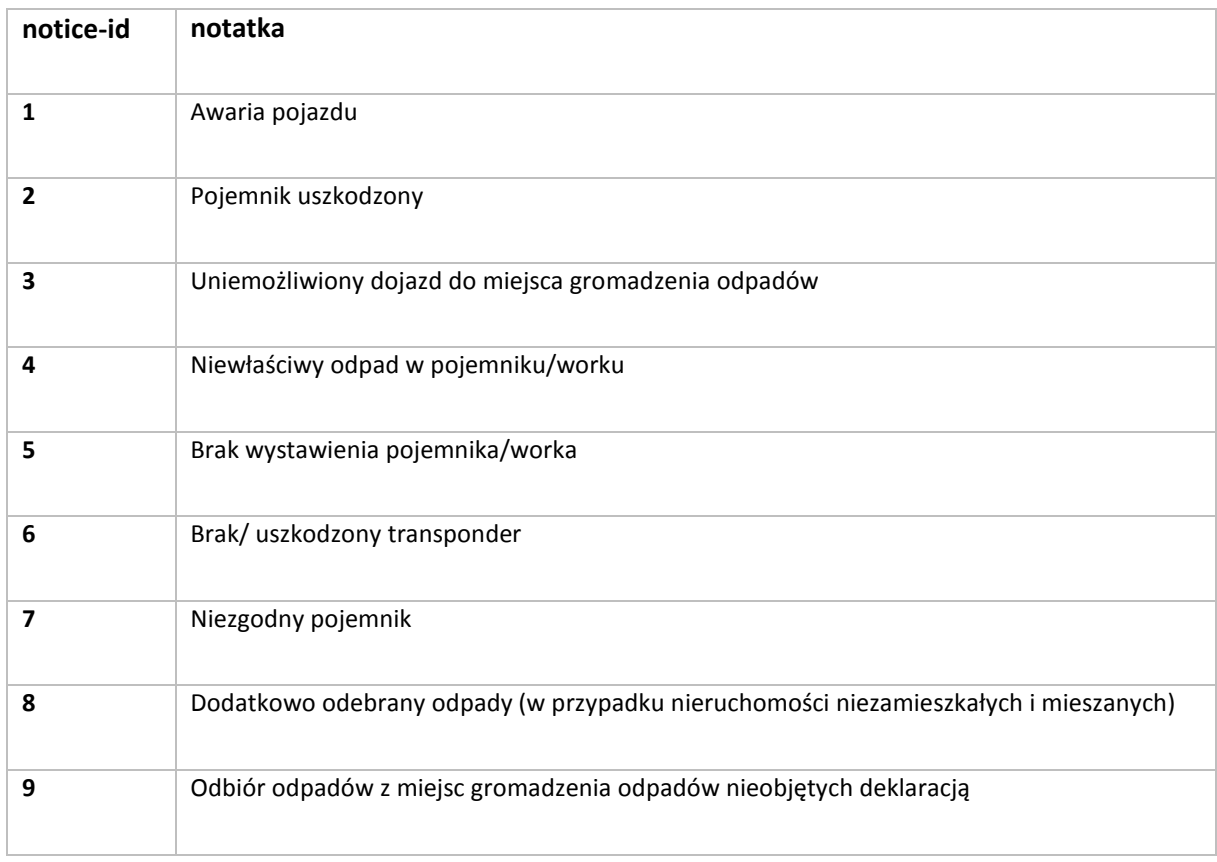

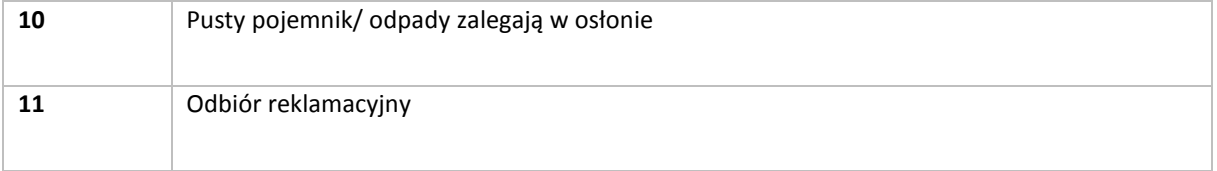

Zamawiający zastrzega możliwość rozszerzenia słownika notatek w trakcie trwania umowy.

### *6. WSDL*

```
<?xml version="1.0" encoding="UTF-8" standalone="no"?> 
<definitions xmlns="http://schemas.xmlsoap.org/wsdl/" xmlns:xs="http://www.w3.org/2001/XMLSchema" 
xmlns:tns="http://localhost/" xmlns:soap="http://schemas.xmlsoap.org/wsdl/soap/" xmlns:soa-
penc="http://schemas.xmlsoap.org/soap/encoding/" xmlns:mime="http://schemas.xmlsoap.org/wsdl/mime/" 
xmlns:ns1="urn:uXMLRemotable" xmlns:ns2="urn:" name="WebServiceservice" targetNamespace="http://lo-
calhost/"> 
  <types> 
   <xs:schema xmlns="urn:uXMLRemotable" targetNamespace="urn:uXMLRemotable"> 
    <xs:complexType name="TXMLRemotable"> 
     <xs:sequence> 
      <xs:element name="Status" type="xs:int"/>
      <xs:element name="XML" type="xs:string"/>
     </xs:sequence> 
    </xs:complexType> 
   </xs:schema> 
  </types> 
  <message name="Login0Request"> 
   <part name="User" type="xs:string"/> 
   <part name="Password" type="xs:string"/> 
   <part name="CustomerNumber" type="xs:int"/> 
  </message> 
  <message name="Login0Response"> 
   <part name="return" type="xs:string"/> 
  </message> 
  <message name="GetVehicleList1Request"> 
   <part name="SessionId" type="xs:string"/> 
   <part name="ModifiedAfter" type="xs:dateTime"/>
  </message> 
  <message name="GetVehicleList1Response"> 
   <part name="return" type="ns1:TXMLRemotable"/> 
  </message> 
  <message name="GetVehicleListLastState3Request"> 
   <part name="SessionId" type="xs:string"/> 
   <part name="ModifiedAfter" type="xs:dateTime"/>
  </message> 
  <message name="GetVehicleListLastState3Response">
   <part name="return" type="ns1:TXMLRemotable"/> 
  </message> 
  <message name="GetVehicleEvents4Request"> 
   <part name="SessionId" type="xs:string"/> 
   <part name="VehicleId" type="xs:unsignedInt"/> 
   <part name="ModifiedAfter" type="xs:dateTime"/>
<part name="DateFrom" type="xs:dateTime"/>
```

```
 <part name="DateTo" type="xs:dateTime"/> 
 </message> 
 <message name="GetVehicleEvents4Response"> 
  <part name="return" type="ns1:TXMLRemotable"/> 
 </message> 
 <message name="GetContainersList5Request"> 
  <part name="SessionId" type="xs:string"/> 
  <part name="ModifiedAfter" type="xs:dateTime"/>
 </message> 
 <message name="GetContainersList5Response"> 
  <part name="return" type="ns1:TXMLRemotable"/> 
 </message> 
<message name="GetRouteList"> 
  <part name="SessionId" type="xs:string"/> 
  <part name="DateFrom" type="xs:date"/> 
  <part name="DateTo" type="xs:date"/> 
 </message> 
 <message name="GetRouteList6Response"> 
  <part name="return" type="ns1:TXMLRemotable"/> 
 </message> 
 <message name="GetScheduleList6Request"> 
  <part name="SessionId" type="xs:string"/> 
  <part name="DateFrom" type="xs:date"/> 
     <part name="DateTo" type="xs:date"></part> 
     <part name="ModifiedAfter" type="xs:dateTime"/> 
 </message> 
 <message name="GetScheduleList6Response"> 
  <part name="return" type="ns1:TXMLRemotable"/> 
 </message> 
 <message name="GetFuncModificationStatus7Request"> 
  <part name="SessionId" type="xs:string"/> 
 </message> 
 <message name="GetFuncModificationStatus7Response"> 
  <part name="return" type="ns1:TXMLRemotable"/> 
 </message> 
 <message name="MGOList8Request"> 
  <part name="SessionId" type="xs:string"/> 
  <part name="ModifiedAfter" type="xs:dateTime"/>
 </message> 
 <message name="MGOList8Response"> 
  <part name="return" type="ns1:TXMLRemotable"/> 
 </message> 
 <message name="CustomerList9Request"> 
     <part name="SessionId" type="xs:string"/> 
         <part name="ModifiedAfter" type="xs:dateTime"/> 
          </message> 
 <message name="CustomerList9Response"> 
  <part name="return" type="ns1:TXMLRemotable"/> 
 </message> 
 <message name="NewOperationRequest"> 
         <part name="NewOperationRequest" type="xs:string"></part> 
 </message> 
 <message name="NewOperationResponse"> 
         <part name="NewOperationResponse" type="xs:string"></part> 
 </message>
```

```
 <message name="NewOperation1Request"> 
         <part name="NewOperation1Request" type="xs:string"></part> 
 </message> 
 <message name="NewOperation1Response"> 
         <part name="NewOperation1Response" type="xs:string"></part> 
 </message> 
 <message name="GetRouteListRequest"> 
         <part name="SessionId" type="xs:string"></part> 
         <part name="ModifiedAfter" type="xs:dateTime"></part> 
 </message> 
 <portType name="IWROCWebService"> 
  <operation name="Login"> 
    <input message="tns:Login0Request"/> 
    <output message="tns:Login0Response"/> 
  </operation> 
  <operation name="GetVehicleList"> 
    <input message="tns:GetVehicleList1Request"/>
    <output message="tns:GetVehicleList1Response"/> 
  </operation> 
  <operation name="GetVehicleListLastState"> 
    <input message="tns:GetVehicleListLastState3Request"/> 
    <output message="tns:GetVehicleListLastState3Response"/> 
  </operation> 
  <operation name="GetVehicleEvents"> 
    <input message="tns:GetVehicleEvents4Request"/> 
    <output message="tns:GetVehicleEvents4Response"/> 
  </operation> 
  <operation name="GetContainersList"> 
    <input message="tns:GetContainersList5Request"/> 
    <output message="tns:GetContainersList5Response"/> 
  </operation> 
<operation name="GetRouteList"> 
       <input message="tns:GetRouteListRequest"></input> 
       <output message="tns:GetRouteList6Response"/> 
  </operation> 
  <operation name="GetScheduleList"> 
    <input message="tns:GetScheduleList6Request"/> 
    <output message="tns:GetScheduleList6Response"/> 
  </operation> 
  <operation name="GetFuncModificationStatus"> 
    <input message="tns:GetFuncModificationStatus7Request"/> 
    <output message="tns:GetFuncModificationStatus7Response"/> 
  </operation> 
  <operation name="MGOList"> 
    <input message="tns:MGOList8Request"/> 
    <output message="tns:MGOList8Response"/> 
  </operation> 
  <operation name="CustomerList"> 
    <input message="tns:CustomerList9Request"/> 
    <output message="tns:CustomerList9Response"/>
  </operation>
```
 *</portType>* 

 *<binding name="IWROCWebServicebinding" type="tns:IWROCWebService"> <soap:binding style="rpc" transport="http://schemas.xmlsoap.org/soap/http"/> <operation name="Login"> <soap:operation soapAction="urn:WROCWebServiceIntf-IWROCWebService#Login" style="rpc"/> <input> <soap:body use="encoded" encodingStyle="http://schemas.xmlsoap.org/soap/encoding/" namespace="urn:WROCWebServiceIntf-IWROCWebService"/> </input> <output> <soap:body use="encoded" encodingStyle="http://schemas.xmlsoap.org/soap/encoding/" namespace="urn:WROCWebServiceIntf-IWROCWebService"/> </output> </operation> <operation name="GetVehicleList"> <soap:operation soapAction="urn:WROCWebServiceIntf-IWROCWebService#GetVehicleList" style="rpc"/> <input> <soap:body use="encoded" encodingStyle="http://schemas.xmlsoap.org/soap/encoding/" namespace="urn:WROCWebServiceIntf-IWROCWebService"/> </input> <output> <soap:body use="encoded" encodingStyle="http://schemas.xmlsoap.org/soap/encoding/" namespace="urn:WROCWebServiceIntf-IWROCWebService"/> </output> </operation> <operation name="GetVehicleListLastState"> <soap:operation soapAction="urn:WROCWebServiceIntf-IWROCWebService#GetVehicleListLastState" style="rpc"/> <input> <soap:body use="encoded" encodingStyle="http://schemas.xmlsoap.org/soap/encoding/" namespace="urn:WROCWebServiceIntf-IWROCWebService"/> </input> <output> <soap:body use="encoded" encodingStyle="http://schemas.xmlsoap.org/soap/encoding/" namespace="urn:WROCWebServiceIntf-IWROCWebService"/> </output> </operation> <operation name="GetVehicleEvents"> <soap:operation soapAction="urn:WROCWebServiceIntf-IWROCWebService#GetVehicleEvents" style="rpc"/> <input> <soap:body use="encoded" encodingStyle="http://schemas.xmlsoap.org/soap/encoding/" namespace="urn:WROCWebServiceIntf-IWROCWebService"/> </input> <output> <soap:body use="encoded" encodingStyle="http://schemas.xmlsoap.org/soap/encoding/" namespace="urn:WROCWebServiceIntf-IWROCWebService"/> </output> </operation> <operation name="GetContainersList"> <soap:operation soapAction="urn:WROCWebServiceIntf-IWROCWebService#GetContainersList" style="rpc"/> <input> <soap:body use="encoded" encodingStyle="http://schemas.xmlsoap.org/soap/encoding/" namespace="urn:WROCWebServiceIntf-IWROCWebService"/> </input> <output>* 

 *<soap:body use="encoded" encodingStyle="http://schemas.xmlsoap.org/soap/encoding/" namespace="urn:WROCWebServiceIntf-IWROCWebService"/> </output> </operation> <operation name="GetRouteList"> <soap:operation soapAction="urn:WROCWebServiceIntf-IWROCWebService#GetRouteList" style="rpc"/> <input> <soap:body use="encoded" encodingStyle="http://schemas.xmlsoap.org/soap/encoding/" namespace="urn:WROCWebServiceIntf-IWROCWebService"/> </input> <output> <soap:body use="encoded" encodingStyle="http://schemas.xmlsoap.org/soap/encoding/" namespace="urn:WROCWebServiceIntf-IWROCWebService"/> </output> </operation> <operation name="GetScheduleList"> <soap:operation soapAction="urn:WROCWebServiceIntf-IWROCWebService#GetScheduleList" style="rpc"/> <input> <soap:body use="encoded" encodingStyle="http://schemas.xmlsoap.org/soap/encoding/" namespace="urn:WROCWebServiceIntf-IWROCWebService"/> </input> <output> <soap:body use="encoded" encodingStyle="http://schemas.xmlsoap.org/soap/encoding/" namespace="urn:WROCWebServiceIntf-IWROCWebService"/> </output> </operation> <operation name="GetFuncModificationStatus"> <soap:operation soapAction="urn:WROCWebServiceIntf-IWROCWebService#GetFuncModificationStatus" style="rpc"/> <input> <soap:body use="encoded" encodingStyle="http://schemas.xmlsoap.org/soap/encoding/" namespace="urn:WROCWebServiceIntf-IWROCWebService"/> </input> <output> <soap:body use="encoded" encodingStyle="http://schemas.xmlsoap.org/soap/encoding/" namespace="urn:WROCWebServiceIntf-IWROCWebService"/> </output> </operation> <operation name="MGOList"> <soap:operation soapAction="urn:WROCWebServiceIntf-IWROCWebService#MGOList" style="rpc"/> <input> <soap:body use="encoded" encodingStyle="http://schemas.xmlsoap.org/soap/encoding/" namespace="urn:WROCWebServiceIntf-IWROCWebService"/> </input> <output> <soap:body use="encoded" encodingStyle="http://schemas.xmlsoap.org/soap/encoding/" namespace="urn:WROCWebServiceIntf-IWROCWebService"/> </output> </operation> <operation name="CustomerList"> <soap:operation soapAction="urn:WROCWebServiceIntf-IWROCWebService#CustomerList" style="rpc"/> <input> <soap:body use="encoded" encodingStyle="http://schemas.xmlsoap.org/soap/encoding/" namespace="urn:WROCWebServiceIntf-IWROCWebService"/> </input>* 

 *<output>* 

 *<soap:body use="encoded" encodingStyle="http://schemas.xmlsoap.org/soap/encoding/" namespace="urn:WROCWebServiceIntf-IWROCWebService"/>* 

 *</output>* 

 *</operation>* 

 *</binding>* 

 *<service name="IWROCWebServiceservice">* 

 *<port name="IWROCWebServicePort" binding="tns:IWROCWebServicebinding">* 

 *<soap:address location="http://www.example.org/"/>* 

 *</port>* 

 *</service></definitions>*